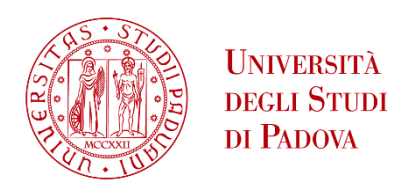

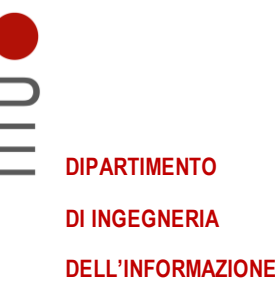

# **DIPARTIMENTO DI INGEGNERIA DELL'INFORMAZIONE**

# **CORSO DI LAUREA IN INGEGNERIA BIOMEDICA**

## **"SIMULAZIONE MATLAB DEL POTENZIALE D'AZIONE NEI NEURONI CON IL MODELLO DI HODGKIN-HUXLEY IN PRESENZA DI CORRENTI IONICHE MEDIATE DAI CANALI HCN"**

 **Relatore: Prof. Morten Gram Pedersen**

**Laureando: Leonardo Barzon**

**ANNO ACCADEMICO 2021 – 2022 Data di laurea 22/07/2022**

*Ai miei nonni Gemma e Lino, esempi di vita e d'amore, per sempre*

# Sommario

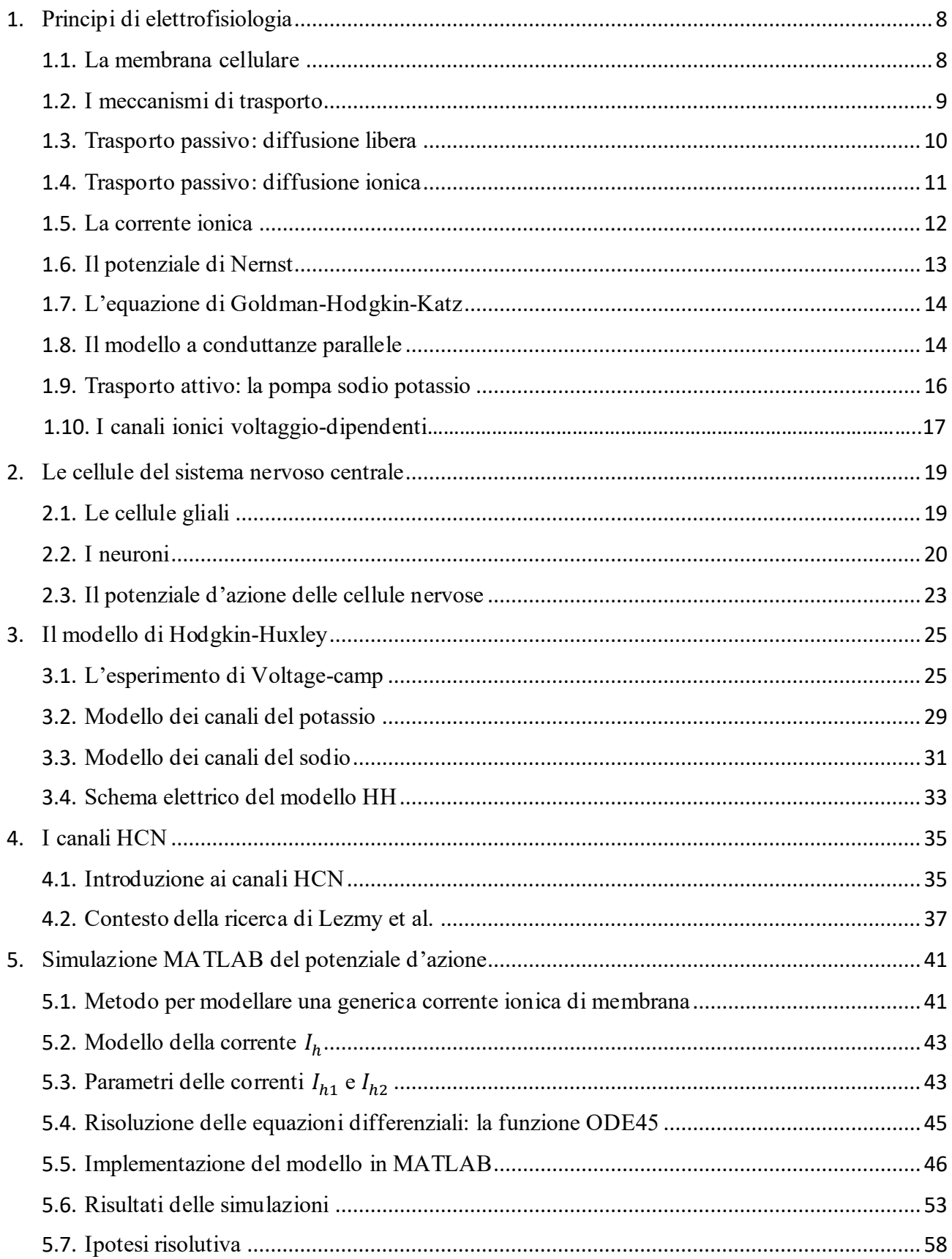

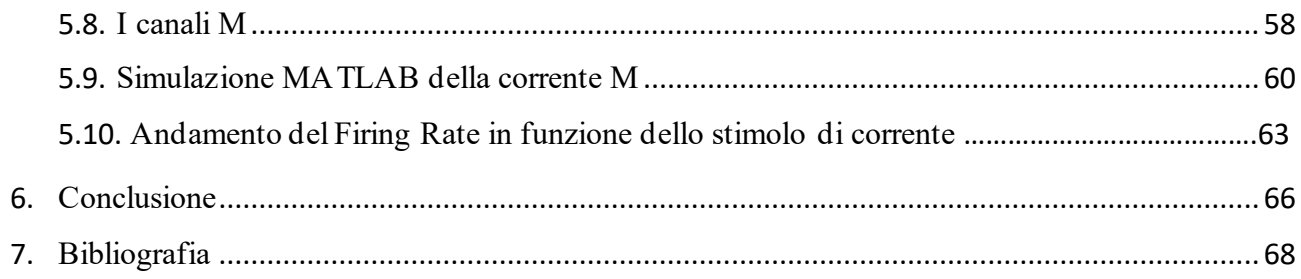

#### ABSTRACT

L'elaborato parte analizzando i principi elettrofisiologici che sottostanno alla generazione del potenziale d'azione nelle cellule nervose. Vengono descritte quindi le principali caratteristiche della membrana cellulare e si presentano le dinamiche dei canali ionici. Si considera in particolare il modello di generazione del potenziale d'azione introdotto dai due fisiologi biofisici inglesi Alan Lloyd Hodgkin e Andrew Fielding Huxley, le cui equazioni, risolte numericamente servendosi del software MATLAB, permettono di ottenere una simulazione dell'andamento della tensione di transmembrana e delle variabili che descrivono l'attività dei canali ionici.

Ci si concentra poi su un particolare tipo di canali ionici, denominati HCN (Hyperpolarizationactivated Cyclic Nucleotide-gated channels), i quali sono mediatori di una corrente ionica in risposta ad un'iperpolarizzazione della membrana cellulare. Essi sono inseriti nel contesto di una ricerca condotta da Lezmy et al., pubblicata il 15 ottobre 2021 sulla rivista Science. I ricercatori hanno evidenziato il ruolo di questi canali nella generazione e propagazione del potenziale d'azione nei neuroni corticali con assoni mielinizzati, che attraversano il corpo calloso. Tali canali si aprono in seguito a una catena di reazioni chimiche, alla base della quale sono coinvolti gli astrociti e nella quale assume un ruolo fondamentale l'adenosina.

Partendo dal modello di Hodgkin-Huxley e introducendo il contributo della corrente ionica mediata dai canali HCN, modellata avvalendosi delle misure sperimentali effettuate da Lezmy et al., vengono discussi, sulla base di simulazioni MATLAB, i risultati ottenuti dall'equipe di ricerca. In particolare, si analizzano i cambiamenti di alcune caratteristiche del potenziale d'azione generato nel segmento iniziale dell'assone a seguito dell'attività dei canali HCN, come ad esempio l'aumento del firing rate, fatto che costituisce una delle tesi sostenute dai neuroscienziati. Dalle simulazioni al calcolatore è emerso che la sola presenza dei suddetti canali non costituisce una prova esaustiva in grado dispiegare la particolare dinamica emersa nei risultati sperimentali dei ricercatori.

Si procede, infine, alla formulazione di un'ipotesi, le cui implicazioni siano sufficientemente coerenti con quanto osservato nelle rappresentazioni dei risultati dello studio. Si è pensato di valutare il contributo di una corrente con le stesse caratteristiche di quella mediata dai canali M del potassio, in grado di frenare la frequenza di scarica del potenziale d'azione. Dopo aver implementato nell'ambiente MATLAB il nuovo modello, si sono analizzati i risultati ed è emerso come tale ipotesi possa considerarsi adatta a spiegare soprattutto la particolare morfologia assunta dal potenziale d'azione nei risultati sperimentali di Lezmy et al.

# CAPITOLO 1

# <span id="page-7-0"></span>Principi di elettrofisiologia

## <span id="page-7-1"></span>La membrana cellulare

L'eccitabilità di alcune cellule, comprese quelle nervose, è dovuta a fenomeni che si verificano a livello della membrana cellulare.

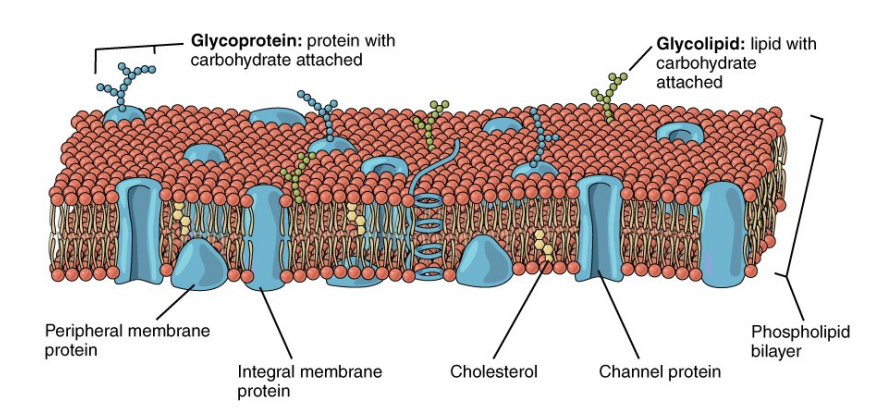

*Figura 1.1: Struttura tipica della membrana plasmatica*

I principali costituenti di quest'ultima sono i fosfolipidi, molecole con una testa idrofila (polare) e code idrofobiche (apolari) che, in soluzione acquosa, tendono a disporsi in un doppio strato, grazie all'interazione tra le code di molecole adiacenti.

Si distinguono poi le proteine trasportatrici (pori o canali), le quali forniscono canali di scambio fra l'interno e l'esterno della cellula. Esse hanno natura selettiva e permettono il passaggio di una o più sostanze. I canali possono essere passivi, ovvero sempre aperti, oppure controllati da stimoli di varia tipologia, tra cui chimici, elettrici, meccanici o luminosi.

Nella membrana è presente poi anche il colesterolo, una molecola lipidica che regola la flessibilità e la stabilità del doppio strato, oltre a mantenerne la fluidità.

Lo spessore delle membrane biologiche può variare dai 7 ai 10 nm. Esse sono impermeabili all'acqua e alle sostanze idrosolubili (glucosio, sali, etc.), al contrario sono permeabili alle sostanze liposolubili (ossigeno, anidride carbonica, alcoli, etc.)

## <span id="page-8-0"></span>I meccanismi di trasporto

Le sostanze possono attraversare la membrana plasmatica secondo due tipi di trasporto:

- Trasporto passivo, ovvero senza dispendio energetico da parte della cellula;
- Trasporto attivo, che richiede energia, ottenuta dalla cellula tramite idrolisi di ATP;

Per analizzare i fenomeni elettrofisiologici che si verificano a livello della membrana, il processo più importante è il trasporto di ioni attraverso i pori. Nello specifico, ciò coinvolge principalmente le seguenti specie ioniche:

- $Na<sup>+</sup> (sodio) e K<sup>+</sup> (potassio), coinvolti principalmente nella generazione del potenziale$ d'azione, ovvero l'impulso di tensione che si propaga lungo gli assoni dei neuroni;
- *Cl*<sup>−</sup> (cloro), coinvolto in diversi processi fisiologici della cellula;
- $Ca^{2+}$  (calcio), fondamentale nella trasmissione del potenziale d'azione a livello delle sinapsi e nel processo di contrazione muscolare.

Il trasporto passivo avviene attraverso due fenomeni:

- Diffusione libera, innescata da gradiente di concentrazione;
- Diffusione ionica, determinata dal movimento di particelle cariche (in questo caso ioni) in un campo elettrico.

Il trasporto attivo avviene invece, in larga parte, ad opera di una particolare proteina di membrana, detta pompa sodio-potassio. I due meccanismi di trasporto tendono a bilanciarsi a vicenda.

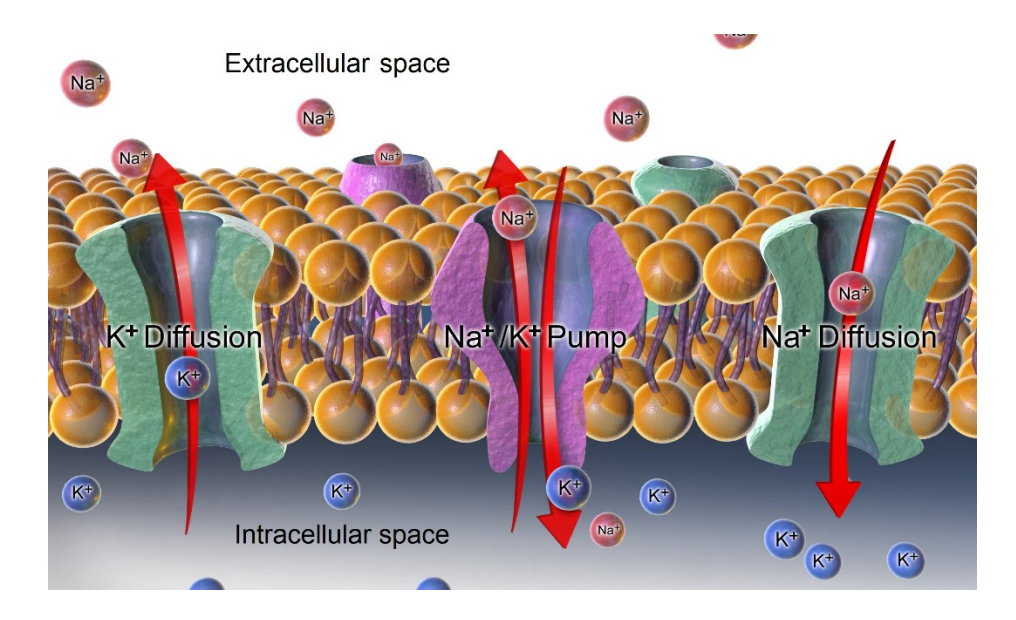

*Figura 1.2 Rappresentazione dei meccanismi di trasporto attivo e passivo*

#### <span id="page-9-0"></span>Trasporto passivo: diffusione libera

Per comprendere questo fenomeno, si considerino due porzioni di volume, identificati con "a" e "b", aventi diverse concentrazioni della stessa sostanza (1), posti a contatto attraverso una membrana semipermeabile (2) (figura 1.3).

Per agitazione termica vi sarà una certa probabilità che le particelle della sostanza attraversino la superficie dal volume "a" verso "b" e una probabilità diversa che lo facciano da "b" verso "a". Essendo la concentrazione della sostanza maggiore in "a" rispetto a "b", il primo attraversamento sarà più probabile e ciò darà luogo a un flusso netto (diffusione) di particelle da "a" verso "b", fino al raggiungimento dell'equilibrio di concentrazione.

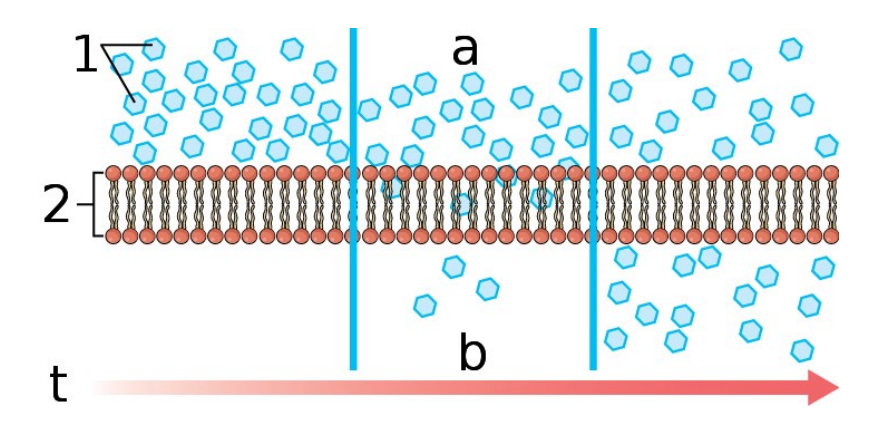

*Figura 1.3 Diffusione ionica attraverso la membrana cellulare*

Tale fenomeno può essere descritto anche in presenza di una variazione continua di concentrazione e il flusso è espresso dalla legge di Fick:

$$
\boldsymbol{j}_d(r) = -D_p \nabla C_p(r)
$$

dove

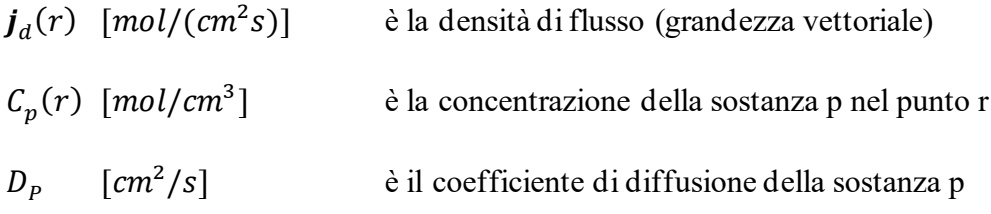

## <span id="page-10-0"></span>Trasporto passivo: diffusione ionica

Una distribuzione non uniforme di particelle cariche, rappresentate dagli ioni, dà origine ad un campo elettrico che tende a ridistribuire tali cariche elettriche.

La conseguente densità di flusso che si determina è descritta dalla legge di Ohm:

$$
\boldsymbol{j}_e(r) = u_p \frac{Z_p}{|Z_p|} C_p(r) \boldsymbol{E}(r) = -u_p \frac{Z_p}{|Z_p|} C_p(r) \nabla \phi(r)
$$

dove

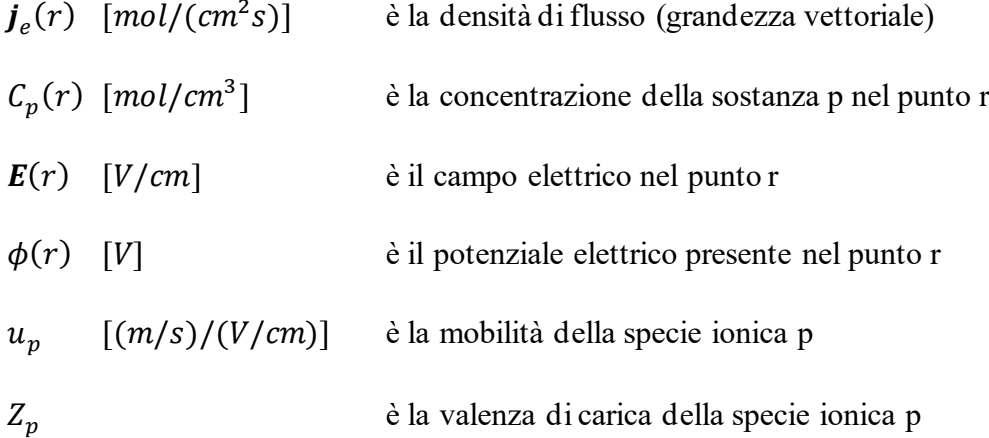

Il coefficiente di diffusione  $D_{P}$  e la mobilità  $u_{p}$  di una sostanza sono legati dall'equazione di Einstein:

$$
D_p = \frac{RT}{|Z_P|F} u_p
$$

dove

 $T$  è la temperatura  $[K]$  $R \approx 8.314 \, J/K$  è la costante universale dei gas  $F = N_A \cdot e \approx 96.487 \; \text{C/mol}$ è la costante di Faraday

#### <span id="page-11-0"></span>La corrente ionica

La densità totale di flusso della specie ionica p è data dalla somma dei due flussi generati dai fenomeni descritti in precedenza:

$$
\boldsymbol{j}_p = \boldsymbol{j}_d + \boldsymbol{j}_e = -D_p \nabla C_p - u_p \frac{Z_p}{|Z_p|} C_p \nabla \phi
$$

Dalla quale, sfruttando l'equazione di Einstein, si ottiene:

$$
\boldsymbol{j}_p = -D_p(\nabla C_p + \frac{Z_p F}{RT} C_p \nabla \phi)
$$

Considerando che ad ogni specie ionica p corrisponde una carica elettrica pari a  $Z_p\cdot e,$  ad una densità di flusso molare  $\bm{j}_p[mol/(cm^2s)]$  corrisponde una densità di corrente elettrica  $\bm{J}_p\;[A/cm^2]$  pari a:

$$
\boldsymbol{J}_p = FZ_p \boldsymbol{j}_p = -FZ_p D_p (\nabla C_p + \frac{Z_p F}{RT} C_p \nabla \phi)
$$

Tale relazione è nota come equazione di Nernst-Plank.

#### <span id="page-12-0"></span>Il potenziale di Nernst

All'equilibrio i due fenomeni di trasporto si controbilanciano, rendendo nulla la corrente totale. Risulta quindi:

$$
\boldsymbol{J}_p = 0 \Leftrightarrow \nabla C_p = -\frac{Z_p F}{RT} C_p \nabla \phi
$$

Assumendo poi che la concentrazione e il potenziale elettrico varino soltanto lungo una direzione (dato che la membrana cellulare è molto sottile rispetto al suo raggio medio, si può approssimare piatta), denotata con  $x$  la coordinata spaziale si ricava che:

$$
\frac{dC_p}{dx} = -\frac{Z_p F}{RT} C_p \frac{d\phi}{dx} \Rightarrow \frac{dC_p}{C_p} = -\frac{Z_p F}{RT} d\phi \Rightarrow \int_{C_{p,ext}}^{C_{p,int}} \frac{dC_p}{C_p} = -\frac{Z_p F}{RT} \int_{\phi_{ext}}^{\phi_{int}} d\phi
$$

Da cui, eseguendo l'integrazione, si ottiene il potenziale di equilibrio, detto anche potenziale di Nernst, per lo ione p:

$$
E_p = \phi_{int} - \phi_{ext} = -\frac{RT}{Z_p F} \ln \frac{C_{p,int}}{C_{p,ext}}
$$

La soluzione acquosa intracellulare e quella extracellulare presentano concentrazioni diverse delle varie specie ioniche. Di conseguenza si può determinare il potenziale di Nernst per ciascuno ione.

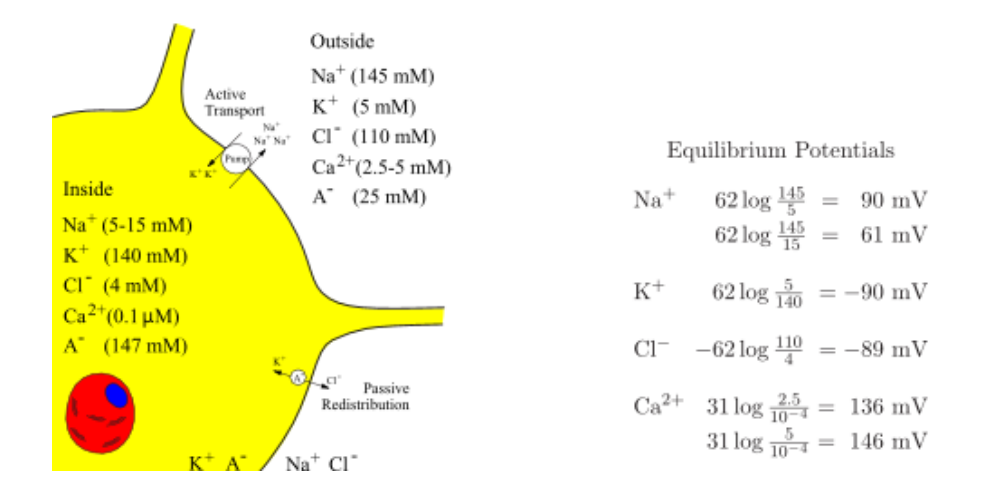

*Figura 1.4 Concentrazioni ioniche e potenziali di Nernst riferiti a un tipico neurone dei mammiferi*  (Johnston e Wu 1995). Denotati con A gli anioni impermeabili. Temperatura  $T = 37^{\circ}C$  (310 K).

#### <span id="page-13-0"></span>L'equazione di Goldman-Hodgkin-Katz

In generale, il potenziale di trans-membrana tiene conto del contributo complessivo delle diverse specie ioniche e quindi i loro potenziali di Nernst, pesati sulla loro permeabilità selettiva di membrana. Il potenziale di membrana si ottiene quindi mediante l'equazione di Goldman-Hodgkin-Katz:

$$
V_m = \frac{RT}{F} \ln \frac{P_K[K^+]_e + P_{Na}[Na^+]_e + P_{Cl}[Cl^-]_i}{P_K[K^+]_i + P_{Na}[Na^+]_i + P_{Cl}[Cl^-]_e}
$$

In questa espressione,  $P_K$ ,  $P_{Na}$  e  $P_{Cl}$  sono le permeabilità di, rispettivamente, potassio, sodio e cloro. Tali grandezze sono moltiplicate per le concentrazioni degli ioni all'interno e all'esterno della cellula. Questa equazione, se le concentrazioni variano così lentamente da poter trascurare gli effetti capacitivi, permette di calcolare il potenziale di membrana, non solo a riposo, ma anche quando la cellula è in attività, considerando che le concentrazioni e le permeabilità ai diversi ioni variano nel tempo.

#### <span id="page-13-1"></span>Il modello a conduttanze parallele

Si è visto quindi come ciascuna specie ionica contribuisce alla formazione del potenziale di transmembrana. Inoltre, dove non sono presenti canali ionici, la membrana ha un comportamento paragonabile a quello di un condensatore. Il doppio strato fosfolipidico ha le caratteristiche di un isolante elettrico (permettività dielettrica relativa  $\varepsilon_r \approx 10$ , conducibilità elettrica  $\sigma \approx 10^{-17} S/m^2$ ) e viene approssimato a un condensatore ad armature piane parallele, con uno spessore di 10  $nm$ . Si ottiene di conseguenza una capacità per unità di superficie di circa 1  $\mu F/cm^{2}$ .

Con riferimento ad una particolare specie ionica p, si descrive una porzione di membrana cellulare (patch) come un generatore di tensione equivalente, caratterizzato da una tensione a vuoto e da una conduttanza interna. La tensione a vuoto corrisponde al potenziale di Nernst della specie ionica p, presa in considerazione. La conduttanza interna esprime invece la conducibilità della porzione di membrana a quella particolare specie ionica. All'aumentare dell'area della porzione di membrana considerata, aumenta il valore della relativa conducibilità, poiché aumenta il numero di canali ionici presi in esame. La conduttanza viene così espressa per unità di superficie.

Il potenziale di Nernst e quello di trans-membrana sono dati, per convenzione, dalla differenza tra il potenziale all'interno della cellula e quello all'esterno. Il segno positivo della tensione a vuoto è posto quindi verso l'interno della cellula. La corrente (per convenzione di cariche positive) risulta positiva se va dall'interno all'esterno della cellula (uscente) e negativa se entrante.

La membrana cellulare è quindi descritta come un circuito elettrico costituito dal parallelo dei generatori equivalenti, uno per ogni specie ionica, e di un condensatore, il quale caratterizza invece la capacità intrinseca della membrana biologica.

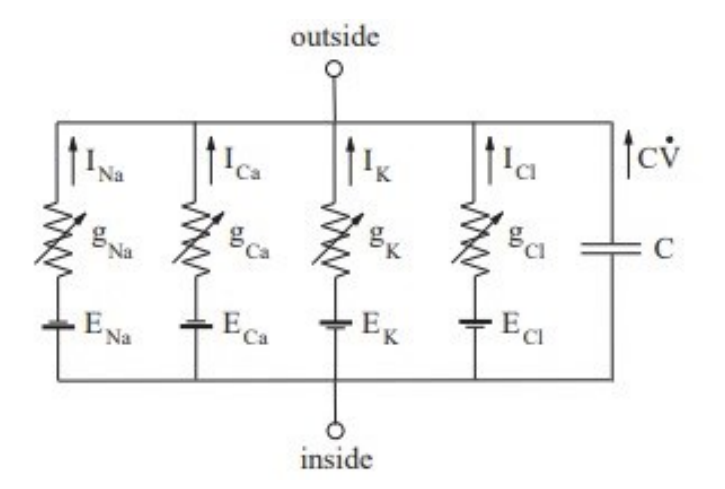

*Figura 1.5 Schema elettrico del modello a conduttanze parallele*

Per ciascuna specie ionica p, si ha quindi una densità di corrente elettrica descritta dalla seguente relazione:

$$
J_p = g_p(V_m - E_p)
$$

In una condizione di equilibrio la densità di corrente totale  $J_m$  che fluisce attraverso la membrana è nulla ed è costante la tensione ai due capi della membrana (tensione di trans-membrana  $V_m$ ). Di conseguenza risulta nulla anche la densità di corrente di spostamento attraverso il condensatore  $(J_s)$ . Risulta dunque:

$$
J_m = J_S + J_{Na} + J_{Ca} + J_K + J_{Cl} = 0, \qquad J_S = c_m \frac{dV_m}{dt} = 0 \qquad \Rightarrow \qquad J_{Na} + J_{Ca} + J_K + J_{Cl} = 0
$$

Tale equazione ha due possibili soluzioni.

La prima descrive la condizione per cui la densità di corrente elettrica sia nulla per ognuna delle specie ioniche ( $J_p = 0 \ \forall p$ ) e implica che sia  $V_m = E_{Na} = E_{Ca} = E_K = E_{Cl}$ , soluzione che implicherebbe tuttavia delle concentrazioni ioniche non fisiologiche.

Si considera più propriamente la soluzione descritta dalla seguente espressione:

$$
g_{Na}(V_m - E_{Na}) + g_{Ca}(V_m - E_{Ca}) + g_K(V_m - E_K) + g_{Cl}(V_m - E_{Cl}) = 0
$$

da cui si ottiene il potenziale di equilibrio di trans-membrana:

$$
V_{rest} = \frac{g_{Na}E_{Na} + g_{Ca}E_{Ca} + g_{K}E_{K} + g_{Cl}E_{Cl}}{g_{Na} + g_{Ca} + g_{K} + g_{Cl}}
$$

Tale valore corrisponde alla media dei potenziali di Nernst delle diverse specie ioniche, pesati dalle rispettive conduttanze. La descrizione del potenziale di membrana tramite questo modello necessita della stima delle varie conduttanze. Queste non sono costanti nel tempo e il loro valore dipende dalla tensione applicata. In genere si assiste ad un flusso entrante di ioni sodio, uno uscente di ioni di potassio e uno uscente di ioni cloro.

#### <span id="page-15-0"></span>Trasporto attivo: la pompa sodio-potassio

Nel calcolo della condizione di equilibrio per il trasporto passivo si è presupposto che le correnti ioniche generate non alterino le concentrazioni intracellulari ed extracellulari delle varie specie ioniche. Tuttavia, ciò non è fisicamente possibile ed è necessario un meccanismo che mantenga costanti le concentrazioni degli ioni. Tale processo è costituito da un trasporto contro-gradiente di potenziale elettrochimico ed è attivo, in quanto necessita di un dispendio energetico per essere effettuato.

Il più importante esempio si trasporto attivo è la pompa sodio-potassio. In particolare, nella membrana cellulare sono presenti particolari proteine di trasporto, in grado di trasportare 3 ioni Na+ fuori dalla cellula e 2 ioni K+ al suo interno. L'energia necessaria è ottenuta dall'idrolisi di ATP (adenosinatrifosfato), che viene scissa in una molecola di ADP (adenosina-difosfato) e uno ione fosfato.

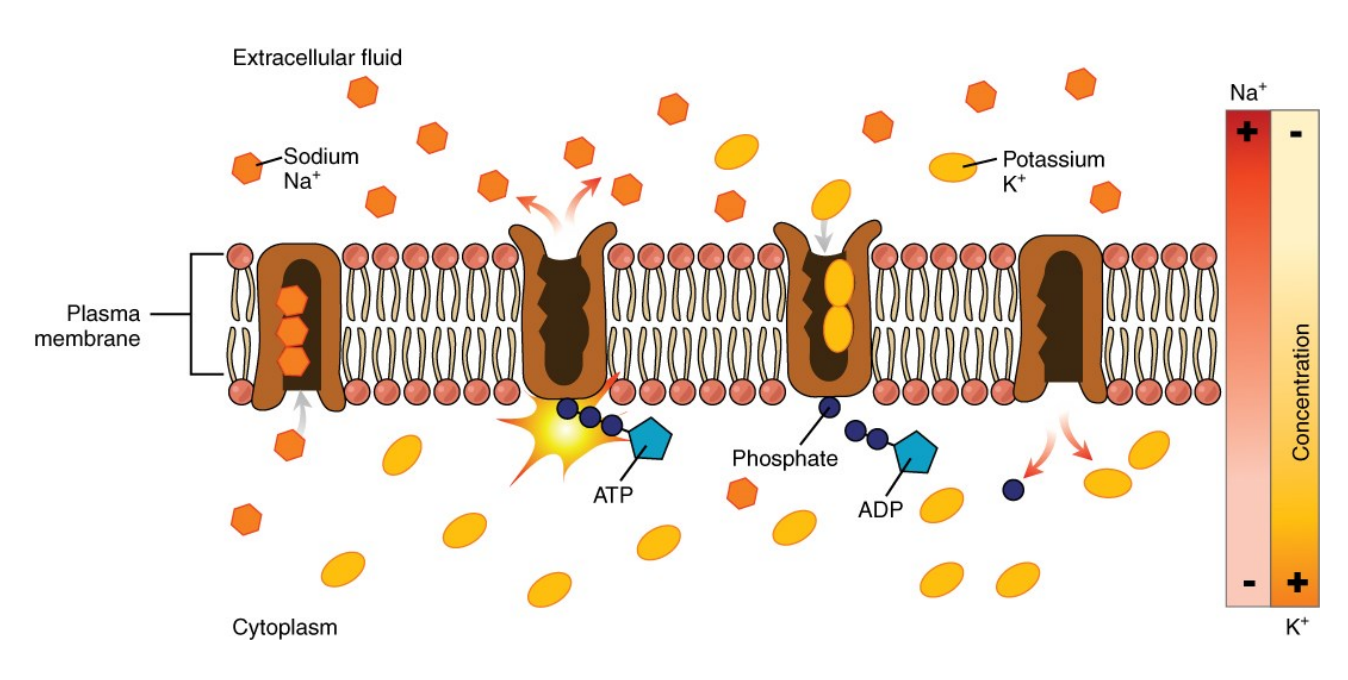

*Figura 1.6 Rappresentazione del funzionamento della pompa sodio-potassio*

## I canali ionici voltaggio-dipendenti

Come asserito poc'anzi, nella caratterizzazione delle conduttanze è necessario tenere conto del fatto che esse possono variare in funzione della tensione presente ai capi della membrana cellulare. Esistono infatti dei canali ionici, detti voltaggio-dipendenti (*voltage-gated channels*), la cui conduttanza dipende dalla tensione alla quale sono sottoposti. Due canali molto importanti di questa tipologia sono: i canali del potassio voltaggio-dipendenti e quelli del sodio, anch'essi regolati dalla tensione.

I primi studi sui meccanismi di attivazione e inattivazione di tali canali ionici furono effettuati negli anni '50 sugli assoni giganti dei calamari, ad opera di Hodgkin e Huxley, il cui modello verrà discusso in seguito.

#### I canali del potassio voltaggio-dipendenti

Al potenziale di equilibrio di trans-membrana, se il canale del potassio è "chiuso" non fluiscono ioni. Se la tensione aumenta, si ha perciò una depolarizzazione, superata una certa soglia, il canale si "apre" permettendo il passaggio di ioni K+ secondo il gradiente elettrochimico.

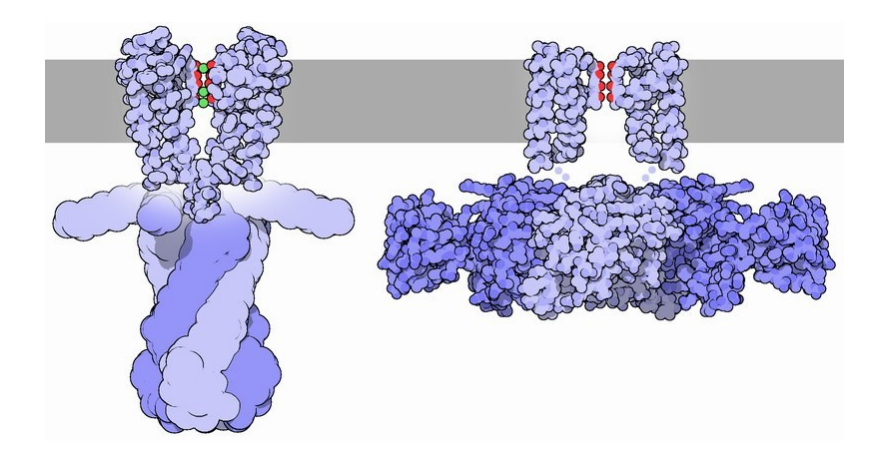

*Figura 1.7 Canale ionico del potassio in configurazione chiusa (a sinistra) e in stato di apertura (a destra)*

## I canali del sodio voltaggio-dipendenti

Anche i canali del sodio si aprono in seguito a una depolarizzazione della membrana plasmatica. A differenza di quelli del potassio, una volta aperti passano spontaneamente e con una certa latenza (circa 1-2  $ms$ ) a uno stato detto "inattivo", in cui il canale diventa sostanzialmente chiuso. Anche dopo la ripolarizzazione il canale resta inattivo per un certo tempo prima di ritornare chiuso ma attivo, ossia nuovamente attivabile da uno stimolo depolarizzante.

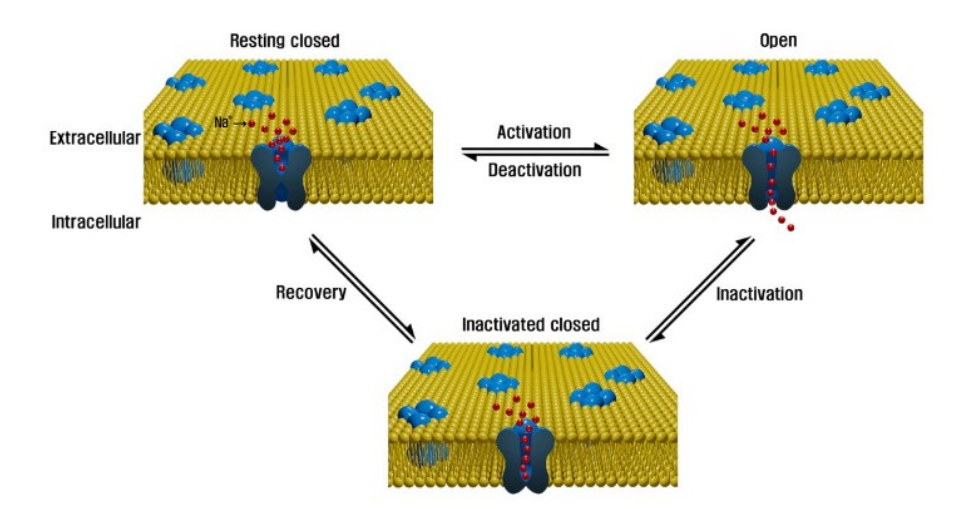

*Figura 1.8 Rappresentazione delle configurazioni assunte dal canale del sodio*

# CAPITOLO 2

# <span id="page-18-0"></span>Le cellule del sistema nervoso centrale

Il sistema nervoso centrale è costituito da due principali classi di cellule: le cellule gliali e le cellule nervose (o neuroni).

## <span id="page-18-1"></span>Le cellule gliali

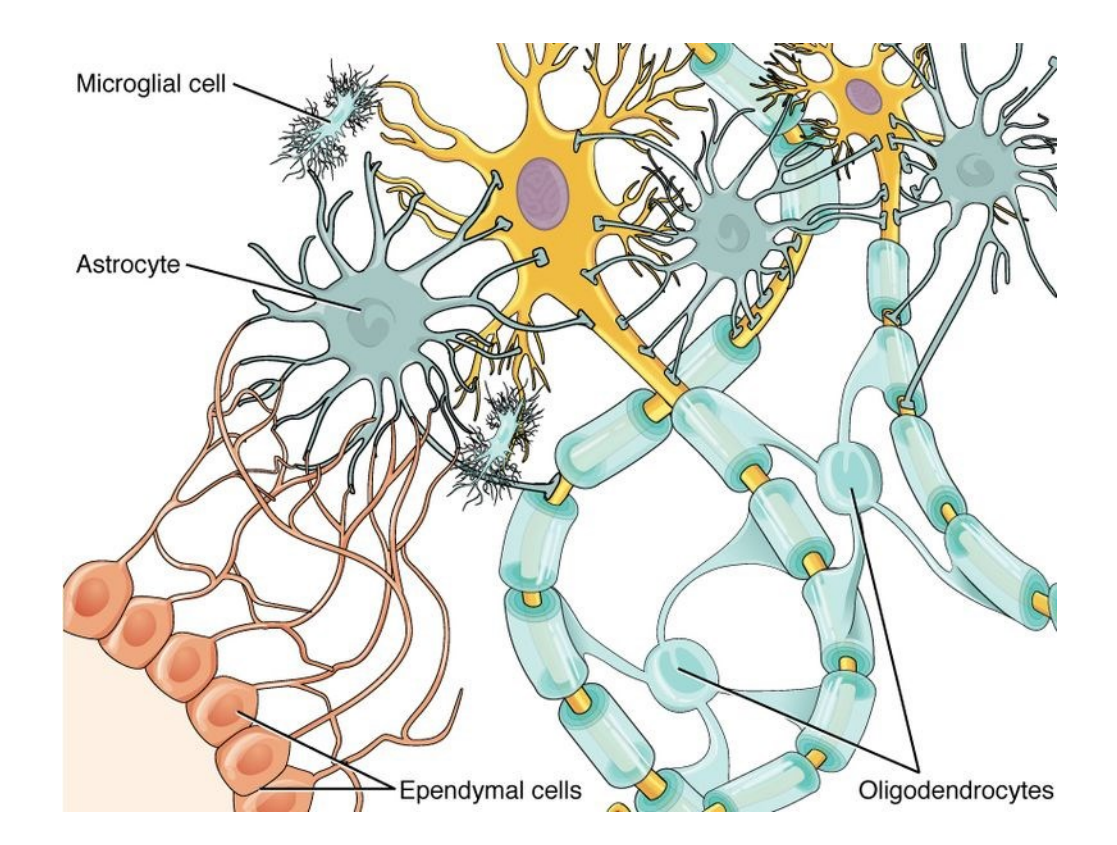

*Figura 2.1 Rappresentazione delle diverse di tipologie di cellule gliali presenti nel sistema nervoso centrale*

Le cellule gliali sono da 15 a 50 volte più numerose dei neuroni. Esse svolgono principalmente funzioni di supporto. Nel sistema nervoso centrale esse possono essere distinte in:

- oligodendrociti, i quali costituiscono la guaina mielinica (un isolante che ricopre gli assoni di alcuni neuroni, fondamentale per un'efficiente conduzione dei segnali);
- cellule ependimali, le quali costituiscono un epitelio monostratificato che riveste la cavità dei ventricoli encefalici, detto ependima, fonte di cellule staminali nervose;
- cellule della microglia, che svolgono una funzione di difesa immunitaria;
- astrociti, i più numerosi, svolgono importanti compiti riguardanti l'omeostasi degli ioni, la produzione di fattori trofici e infiammatori, oltre a partecipare alla formazione della barriera ematoencefalica.

Quest'ultima tipologia di cellule della glia sembra anche contribuire all'elaborazione delle informazioni, come riportato da uno studio di Lezmy et al. (2021), che verrà discusso in seguito.

### <span id="page-19-0"></span>I neuroni

I neuroni svolgono le funzioni di generare, elaborare e trasmettere i segnali elettrici (ossia le informazioni) nel sistema nervoso centrale. Come le cellule della muscolatura scheletrica e cardiaca sono cellule eccitabili, ovvero manifestano un potenziale di membrana di riposo e, se opportunamente stimolate, un potenziale d'azione.

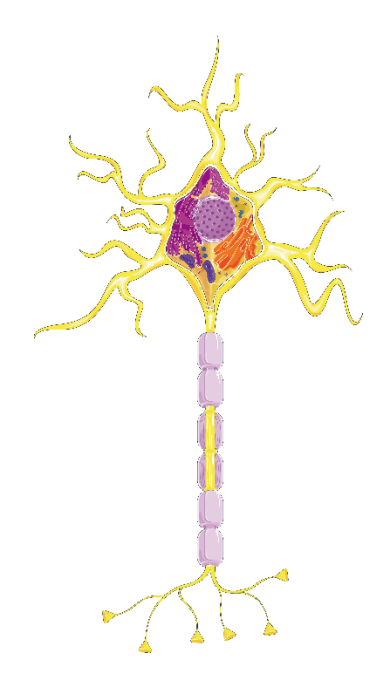

*Figura 2.2 Raffigurazione della morfologia tipica di un neurone*

In un tipico neurone si possono distinguere tre principali regioni: il corpo cellulare (o soma), i dendriti e l'assone. Il corpo cellulare contiene il nucleo ed è il centro metabolico della cellula. I dendriti formano una struttura ramificata e costituiscono le principali fibre di ingresso del neurone, attraverso cui la cellula nervosa riceve segnali da altri neuroni. L'assone è una fibra di trasmissione che trasporta il segnale ad altre cellule nervose; si estende per una lunghezza che può variare da 0.1 mm fino a 3 m. Il segnale elettrico trasportato dall'assone è il potenziale d'azione, una rapida variazione transiente del potenziale di membrana di ampiezza pari a circa 80 mV. Il potenziale d'azione ha origine in una regione specializzata dell'assone, chiamata monticolo assonico, da dove si propaga per l'intera lunghezza dell'assone senza subire alcuna attenuazione, grazie a un meccanismo di autorigenerazione. Molti assoni (specialmente quelli più lunghi) sono ricoperti da mielina, che consente una più rapida propagazione del potenziale d'azione. In particolare, lo strato mielinico ricopre tali assoni a tratti separati da piccole porzioni non ricoperte, dette nodi di Ranvier, dove avviene lo scambio ionico tra l'interno e l'esterno della membrana.

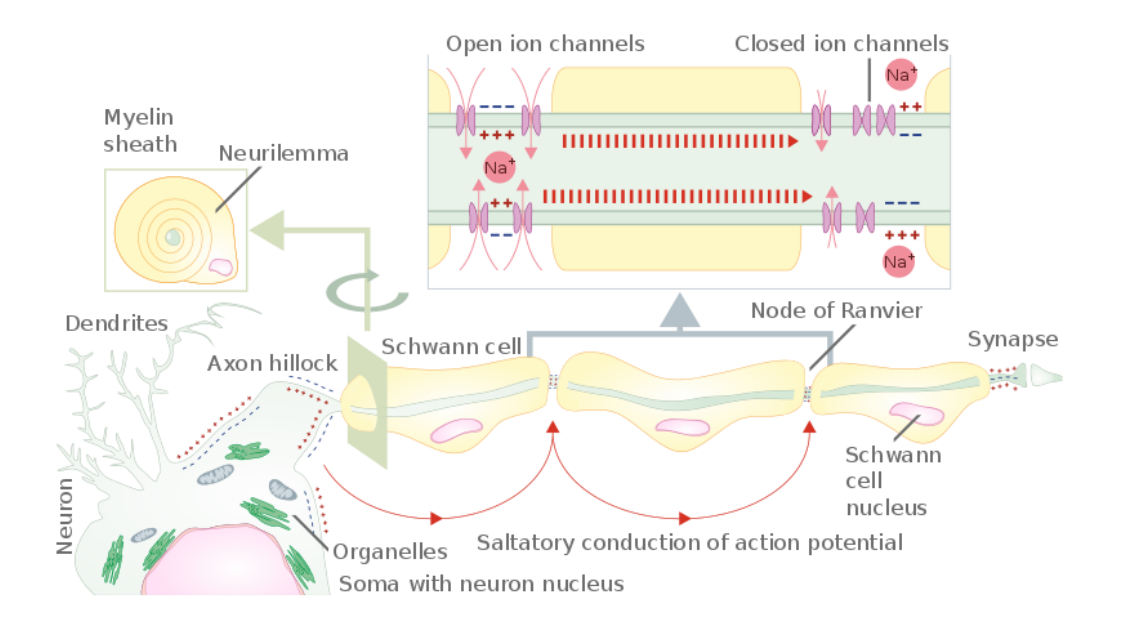

*Figura 2.3 Propagazione saltatoria del potenziale d'azione negli assoni mielinici*

Nella parte distale, l'assone si ramifica e ogni ramificazione termina formando una struttura dilatata, detta terminale presinaptico o bottone sinaptico, in prossimità dei dendriti (o più raramente del soma) di altri neuroni, in siti specializzati chiamati sinapsi.

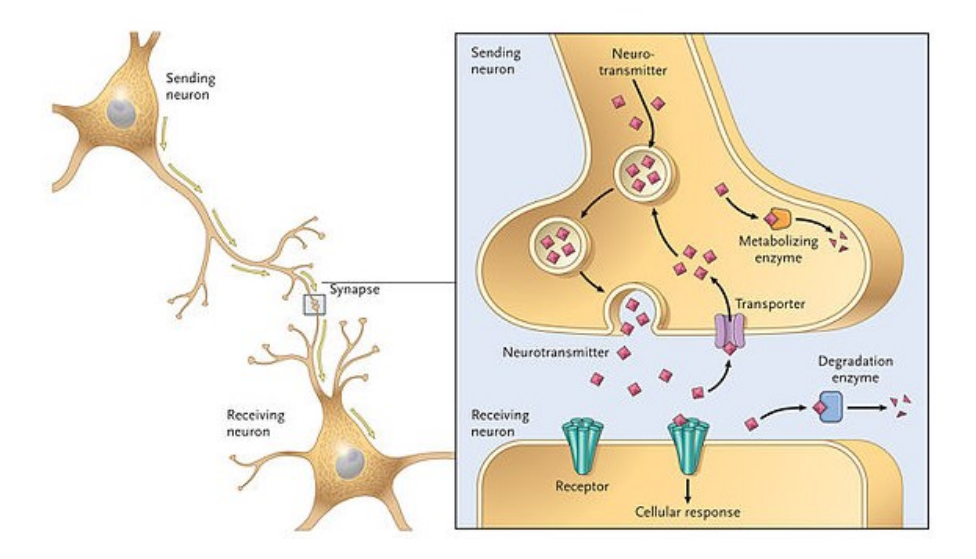

*Figura 2.4 Rappresentazione di una sinapsi e del processo di conversione dello stimolo da elettrico a chimico, mediante il rilascio di neurotrasmettitori* 

Le sinapsi sono siti di comunicazione tra due neuroni. Il neurone che trasmette il segnale è detto presinaptico, il neurone che lo riceve post-sinaptico. Le sinapsi possono essere di tipo elettrico oppure chimico. A differenza delle prime, nelle seconde le due cellule non sono fisicamente in comunicazione per la presenza della fessura sinaptica. L'arrivo del potenziale d'azione nel terminale presinaptico depolarizza la membrana stimolando l'apertura di canali ionici del calcio. Il  $Ca^{2+}$  entra nel terminale presinaptico e stimola il rilascio di particolari molecole, dette neurotrasmettitori, nello spazio sinaptico. Queste si legano a specifici recettori della cellula postsinaptica, causando in essa una risposta cellulare. Può essere quindi determinato un cambiamento nel potenziale di membrana nel dendrite post-sinaptico (potenziale post-sinaptico) dell'ampiezza dell'ordine di pochi  $mV$ , che si propaga passivamente lungo il dendrite. I potenziali post-sinaptici generati dalle varie sinapsi a cui un neurone partecipa (ne può ricevere migliaia) si sommano e, se in corrispondenza al monticolo assonico il segnale così risultante supera un valore di soglia, si genera il potenziale d'azione. I segnali elettrici in un neurone viaggiano quindi sempre in una sola direzione: dai siti di ricezione (i dendriti o il soma) alla zona trigger, da dove il potenziale d'azione, se generato, si propaga unidirezionalmente lungo l'assone fino ai successivi terminali presinaptici.

<span id="page-22-0"></span>Il potenziale d'azione (PA) è l'impulso elettrico che il neurone è in grado di generare in risposta a un particolare stimolo, che deve essere sufficientemente elevato. La sua formazione si può descrivere analizzando quattro principali fasi.

- 1. Depolarizzazione. Uno stimolo elettrico esterno (corrente entrante nella cellula) induce un innalzamento della tensione di trans-membrana a partire dal suo valore di equilibrio. Se tale stimolo è sufficientemente intenso, molti canali del sodio si aprono, aumentando il flusso della corrente di ioni  $Na^+$  entrante e innalzando ulteriormente la tensione.
- 2. Overshoot. L'innalzamento della tensione di trans-membrana causa l'apertura dei canali del potassio. Gli ioni K<sup>+</sup> iniziano di conseguenza a passare verso l'esterno della cellula, bilanciando la depolarizzazione dovuta al flusso entrante di ioni  $Na<sup>+</sup>$ . Contestualmente, i canali del sodio iniziano a passare nello stato inattivo, bloccando l'ulteriore afflusso di ioni  $Na<sup>+</sup>$ . La depolarizzazione raggiunge quindi il suo valore massimo.
- 3. Ripolarizzazione. L'apertura dei canali del potassio (che risulta ritardata rispetto a quella dei canali del sodio) e l'inattivazione di quelli del sodio portano ad una repentina riduzione della tensione di membrana.
- 4. Iperpolarizzazione (Undershoot). L'intensità della fase di ripolarizzazione causa un'iperpolarizzazione della membrana, la cui tensione scende al di sotto del suo valore di equilibrio. I canali del sodio e quelli del potassio sono chiusi e l'equilibrio di concentrazione viene ristabilito dalla pompa sodio-potassio.

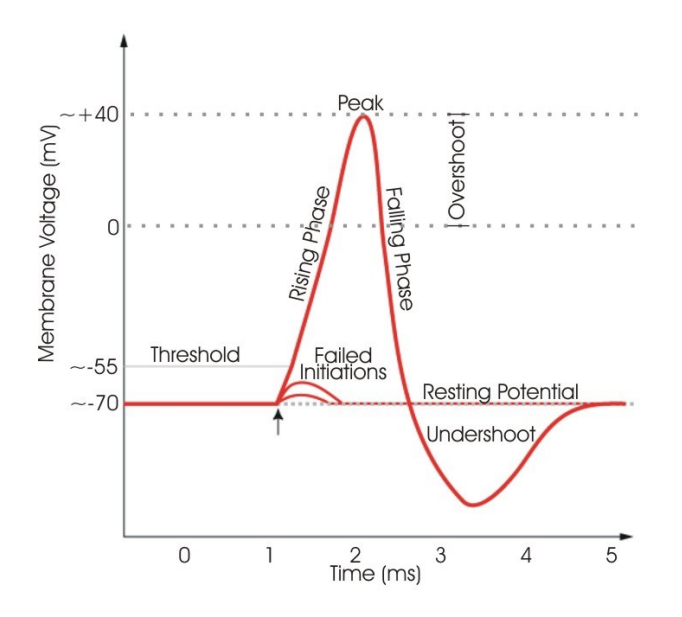

*Figura 2.5 Esempio della forma tipica di un potenziale d'azione neuronale*

Il potenziale d'azione presenta alcune caratteristiche peculiari. La sua forma e la sua intensità sono indipendenti da quelle dello stimolo che lo ha generato. La forma del potenziale d'azione dipende esclusivamente dal potenziale elettrochimico di membrana e dalla particolare dinamica dei canali ionici. L'unico contributo dello stimolo iniziale è quello di innescare il fenomeno, se la sua intensità supera un certo valore di soglia, che varia in base al tipo di cellula. Si dice pertanto che il PA obbedisce a un principio del "tutto o nulla". L'intensità e la durata dello stimolo depolarizzante influenzano tuttavia il ritardo con cui si innesca il PA.

In corrispondenza al punto di overshoot inizia un periodo refrattario, detto assoluto, durante il quale il nessuno stimolo è in grado di innescare un PA. Tale fase corrisponde all'intervallo di tempo in cui i canali del sodio sono inattivi. Successivamente, all'incirca durante la fase di iperpolarizzazione, vi è un periodo di refrattarietà relativa, durante la quale un nuovo PA può essere generato da uno stimolo sufficientemente intenso da compensare l'iperpolarizzazione. A causa della presenza di un periodo refrattario, i potenziali d'azione presentano una frequenza di ripetizione (*firing rate*) massima.

Riassumendo, la relazione stimolo-risposta si esemplifica come segue:

- Stimoli che iper-polarizzano la membrana (corrente uscente) generano una variazione di  $V_m$ che ritorna sempre al suo valore di riposo
- Stimoli, detti liminari, che depolarizzano la membrana (corrente entrante) generano una brusca variazione di  $V_m$  che torna tuttavia al valore di riposo in quanto la loro intensità non supera il valore di soglia di stimolazione.
- Stimoli depolarizzanti con intensità maggiore del valore di soglia, detti pertanto stimoli sopraliminari, generano il potenziale d'azione.

# CAPITOLO 3

# <span id="page-24-0"></span>Il modello di Hodgkin-Huxley

### <span id="page-24-1"></span>L'esperimento di Voltage-camp

Nei loro esperimenti sull'assone gigante del calamaro, i due fisiologi biofisici inglesi Alan Lloyd Hodgkin (1914 –1998) e Andrew Fielding Huxley (1917–2012) usarono il modello a conduttanze parallele come riferimento e cercarono di valutare sperimentalmente i valori delle conduttanze dei canali ionici. Dai loro studi, grazie ai quali i due scienziati vinsero nel 1963 il premio Nobel per la medicina, emerse che le conduttanze non hanno valori costanti, ma si comportano come sistemi complessi che reagiscono con una risposta temporale che dipende dall'intensità dello stimolo, ovvero la tensione applicata alla membrana cellulare. Per quantificare la conduttanza della membrana alle varie specie ioniche, Hodgkin e Huxley applicarono il metodo del voltage-clamp, attraverso il quale si è in grado di stimolare la membrana biologica con gradini di tensione di varia entità misurando per ognuno la risposta del sistema. Variando in maniera controllata le concentrazioni ioniche nell'ambiente extracellulare (ovvero la soluzione in cui era immerso l'assone) furono in grado di isolare anche i contributi alla risposta dovuti alle diverse specie ioniche.

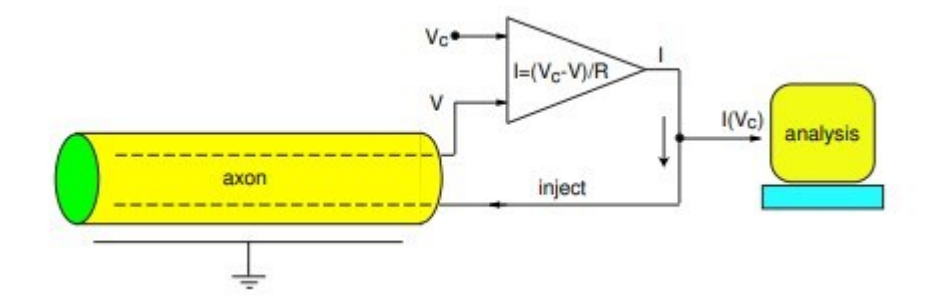

*Figura 3.1 Esperimento di voltage-clamp a due fili su una porzione di assone. Il filo superiore viene utilizzato per monitorare il potenziale di membrana . Il filo inferiore viene utilizzato per iniettare la*   $\it{correct}$  *I, proporzionale alla differenza V<sub>c</sub> − V, per mantenere il potenziale di membrana a V<sub>c</sub>.* 

La risposta al gradino tende ad un valore asintotico di equilibrio; la pendenza della curva tensionecorrente permette di ottenere il valore della conduttanza in questa condizione di equilibrio (figura 3.2).

Negli istanti immediatamente successivi allo stimolo a gradino, la membrana presenta una risposta che dipende fortemente dall'ampiezza dello stesso; per stimoli di intensità bassa si manifesta un undershoot che tende a sparire per stimoli più intensi (figura 3.3)

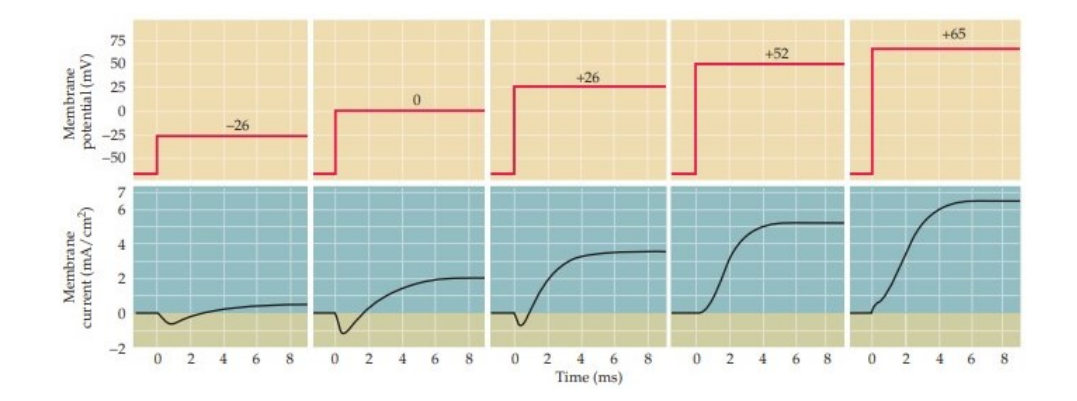

*Figura 3.2 Andamento della corrente di membrana (in basso) come conseguenza a vari stimoli con gradini di tensione (parte superiore)*

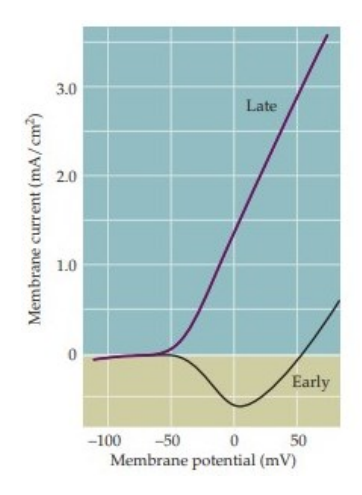

*Figura 3.3 Grafico che rappresenta la corrente di membrana in relazione alla tensione, nel suo andamento asintotico ("Late") e nel transitorio ("Early")*

Studi successivi, basati sull'uso di tossine in grado di bloccare selettivamente i canali del sodio o quelli del potassio (Armstrong and Binstock, 1965 e Moore et al., 1967), hanno permesso di isolare il contributo delle due specie ioniche alla corrente totale.

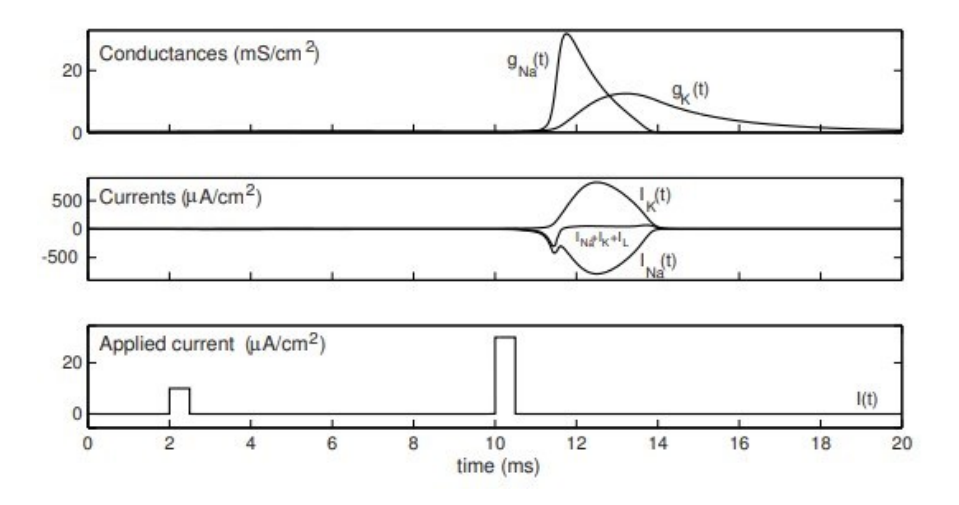

*Figura 3.4 Andamento delle conduttanze e delle correnti dei diversi canali ionici, in risposta a degli stimoli di corrente applicati*

Il sodio dà una corrente entrante, ovvero negativa secondo la convenzione adottata. Il flusso di ioni sodio ha un andamento "impulsivo" come conseguenza del fatto che i canali del sodio diventano spontaneamente inattivi dopo pochi millisecondi.

Il potassio dà una corrente uscente, ovvero positiva. Il flusso di ioni  $K^+$  è responsabile dell'andamento asintotico della risposta complessiva, in quanto i relativi canali restano aperti più a lungo.

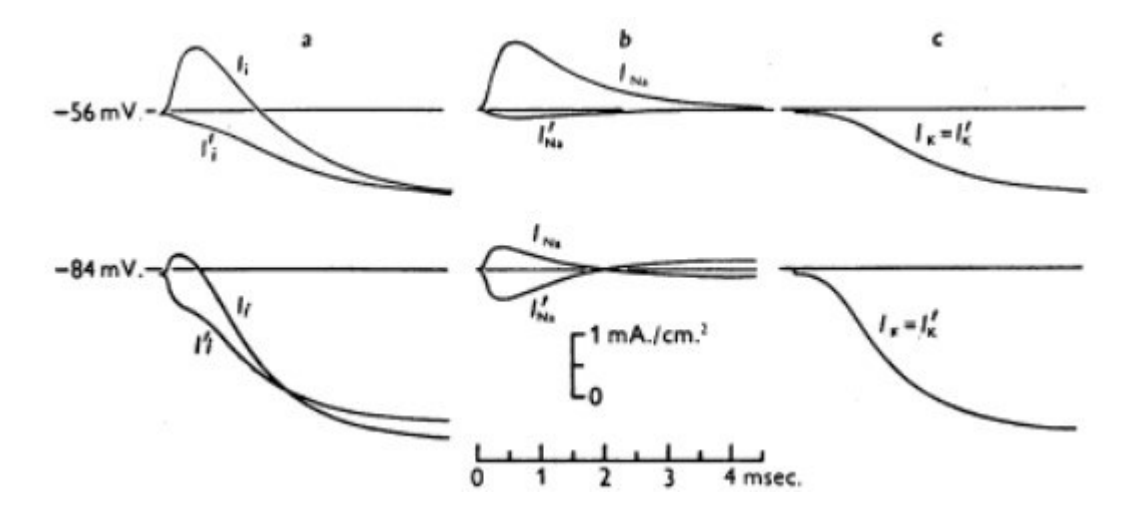

*Figura 3.5 Curve che mostrano i contributi del sodio e del potassio alla costituzione della corrente totale di transmembrana, partendo da due differenti valori di potenziale di riposo (Hodgkin & Huxley, 1952)*

Un' evoluzione del metodo di voltage-clamp è il cosiddetto patch-calmp, messo a punto negli anni '70. Esso prevede l'utilizzo di una microscopica pipetta in vetro che stabilisce uno stretto contatto cn una piccola area (patch) di membrana. Questa permette di misurare, previa amplificazione elettronica, la corrente ionica mediata da un singolo canale e valutarne così lo stato di apertura. Si è evidenziato come, a seguito di uno stimolo depolarizzante, il canale non risulti stabilmente pervio ma oscilli tra una configurazione aperta e una situazione di chiusura. Il comportamento della membrana cellulare nel suo insieme sarebbe quindi il risultato dello stato in cui si trovano "mediamente" i singoli canali ionici.

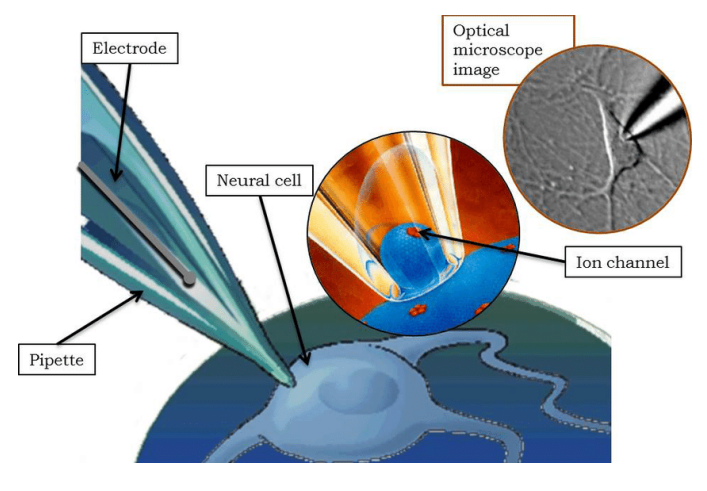

*Figura 3.6 Rappresentazione del metodo di patch-clamp*

#### <span id="page-28-0"></span>Modello dei canali del potassio

A partire dai risultati ottenuti con gli esperimenti di voltage-clamp i due fisiologi britannici svilupparono un modello matematico in grado di descrivere la generazione del potenziale d'azione. Essi ipotizzarono che i canali del potassio fossero composti da quattro subunità e che il canale risultasse aperto solo se lo erano contemporaneamente tutte quattro. Di conseguenza, detta  $n(t)$  =  $E[n_{open}]/N \in [0, 1]$  la frazione di unità aperte all'istante t, la probabilità di avere un canale aperto (ovvero la frequenza di canali aperti) è  $n^4(t)$ . Quindi, detta  $g_{K,max}$  la massima conduttanza del potassio, la conduttanza all'istante di tempo  $t$  si può descrivere come segue:

$$
g_K(t) = g_{K,max} n^4(t)
$$

Hodgkin e Huxley ipotizzarono poi una semplice legge per l'evoluzione della funzione  $n(t)$ :

$$
\frac{dn}{dt} = \alpha_n (1 - n) - \beta_n n
$$

Tale relazione asserisce che il numero di unità che si aprono nell' unità di tempo è proporzionale a quelle che si chiudono attraverso un coefficiente  $\alpha_n,$  costante nel tempo ma dipendente dalla tensione di membrana. Parallelamente, il numero di unità che si chiudono nell'unità di tempo è proporzionale a quelle aperte attraverso il coefficiente  $\beta_n,$  anch'esso costante nel tempo ma variabile a seconda della tensione applicata. Tali coefficienti hanno le dimensioni fisiche di  $s^{-1}$ .

Nell'esperimento di voltage-clamp, dopo il gradino iniziale, la tensione applicata è costante e di conseguenza i due parametri  $\alpha_n$  e  $\beta_n$  sono costanti. Pertanto, la soluzione dell'equazione di evoluzione della funzione n(t) si può scrivere come:

$$
n(t) = n_{\infty} - (n_{\infty} - n_0)e^{-\frac{t}{\tau}}
$$

Dove con  $n_{\infty}$  si denota il valore a regime della funzione n(t) e con  $\tau$  la relativa costante di tempo. In particolare, vale:

$$
n_{\infty} = \frac{\alpha_n}{\alpha_n + \beta_n} \qquad \qquad \tau = \frac{1}{\alpha_n + \beta_n}
$$

Il valore di  $n_0$  può essere calcolato dalle condizioni al contorno, ovvero dal potenziale di membrana a riposo  $(V_{rest})$  prima dell'applicazione dello stimolo.

Dalle misure sperimentali di conduttanza è possibile risalire quindi ai parametri del modello per quanto riguarda il potassio, ovvero la conduttanza massima  $g_{_{K, max}}$  e le due funzioni  $\alpha_n(V_m)$  e  $\beta_n(V_m)$ . Per ricavare le ultime due, si osservino in particolare le seguenti relazioni:

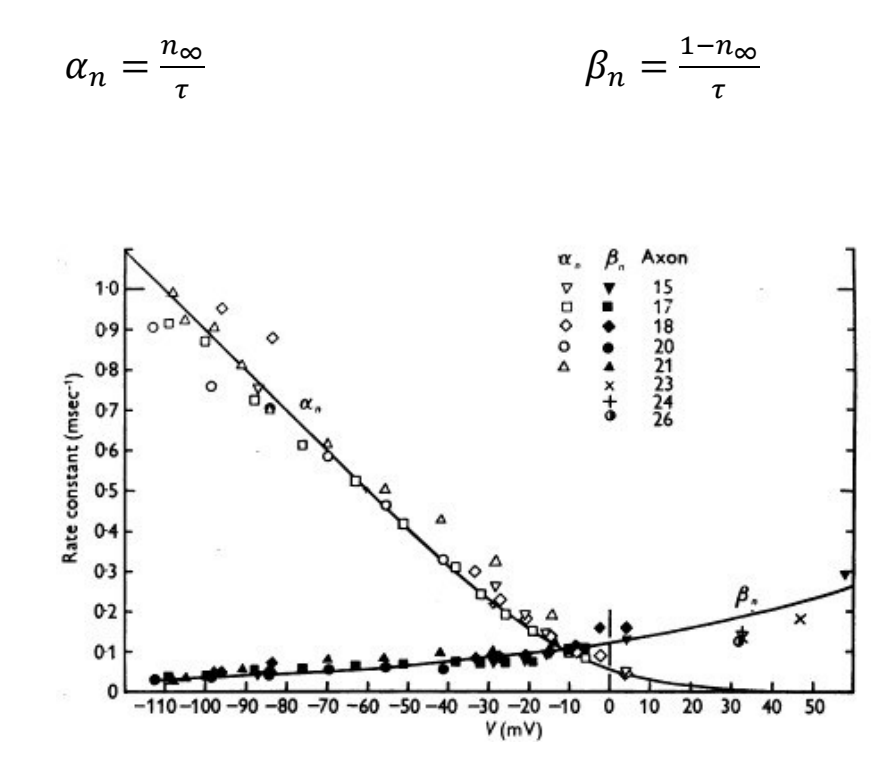

 $F$ **igura 3.**7 Andamento di  $\alpha_n(V_m)$  e  $\beta_n(V_m)$ , ottenuto per via sperimentale (Hodgkin & Huxley, 1952)

In conclusione, Hodgkin e Huxley determinarono empiricamente le seguenti relazioni ( $\alpha$  e  $\beta$  in  $ms^{-1}$ , tensioni in  $mV$ ):

$$
\alpha_n = \frac{0.001[10 - (V_m - V_{rest})]}{e^{\frac{10 - (V_m - V_{rest})}{10}} - 1}
$$

$$
\beta_n = 0.125e^{-\frac{V_m - V_{rest}}{80}}
$$

## <span id="page-30-0"></span>Modello dei canali del sodio

I due studiosi hanno seguito una logica molto simile al caso precedente per descrivere i canali del sodio, gli altri principali responsabili del potenziale d'azione. Tuttavia, vista la particolare dinamica di questa tipologia di proteine di transmembrana, sono state introdotte due nuove variabili:  $m(t)$ , che serve a descrivere la frazione di canali del sodio attivi e aperti;  $h(t)$ , la quale rende conto dei canali inattivi. La conduttanza del canale sodio, indicata con  $g_{Na,max}$  il suo valore massimo, è posta pari a:

$$
g_{Na}(t) = g_{Na,max} m^3(t) h(t)
$$

Analogamente al caso precedente, è stata descritta l'evoluzione nel tempo di queste due nuove funzioni:

$$
\frac{dm}{dt} = \alpha_m (1 - m) - \beta_m m
$$

$$
\frac{dh}{dt} = \alpha_h (1 - h) - \beta_h h
$$

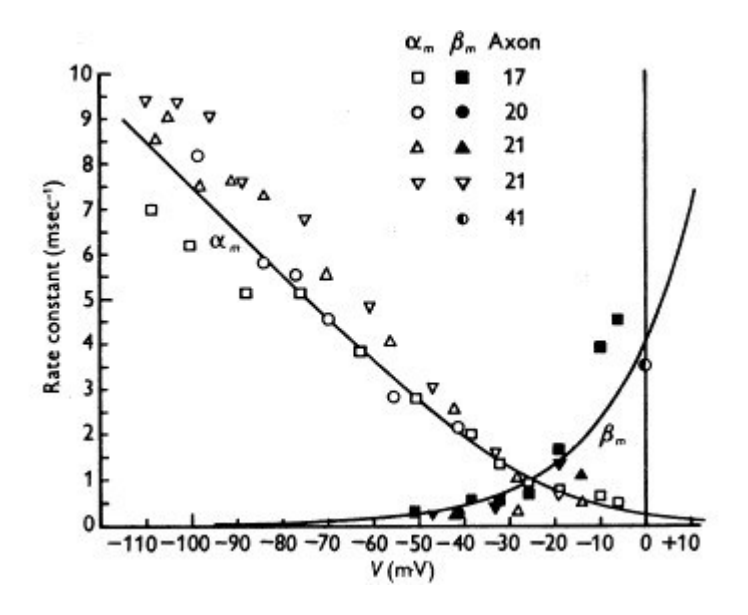

*Figura 3.8 Andamento di* $\alpha_m(V_m)$  *e*  $\beta_m(V_m)$ , ottenuto per via sperimentale (Hodgkin & Huxley, 1952)

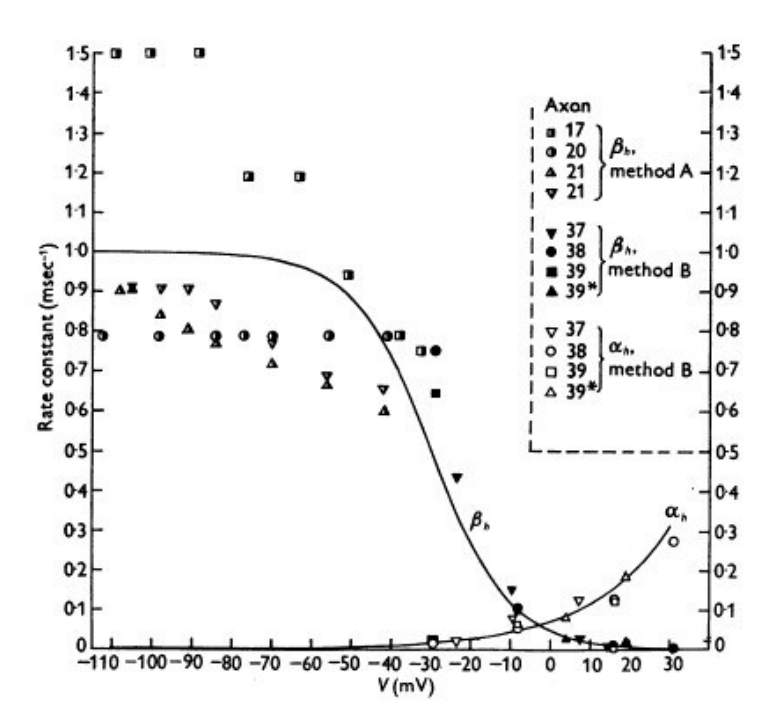

 $F$ **igura 3.**7 Andamento di  $\alpha_h(V_m)$  e  $\beta_h(V_m)$ , ottenuto per via sperimentale (Hodgkin & Huxley, 1952)

Nuovamente, su basi sperimentali, Hodgkin e Huxley ricavarono le seguenti relazioni  $(\alpha_m, \beta_m)$ espresse in  $ms^{-1}$  e le tensioni in  $mV$ ):

$$
\alpha_m(V_m) = \frac{0.1[25 - (V_m - V_{rest})]}{e^{\frac{25 - (V_m - V_{rest})}{10}} - 1}
$$

$$
\beta_m(V_m) = 4e^{-\frac{(V_m - V_{rest})}{18}}
$$

$$
\alpha_h(V_m) = 0.07 e^{-\frac{(V_m - V_{rest})}{20}}
$$

$$
\beta_h(V_m) = \frac{1}{e^{\frac{30 - (V_m - V_{rest})}{10}} + 1}
$$

### <span id="page-32-0"></span>Schema elettrico del modello HH

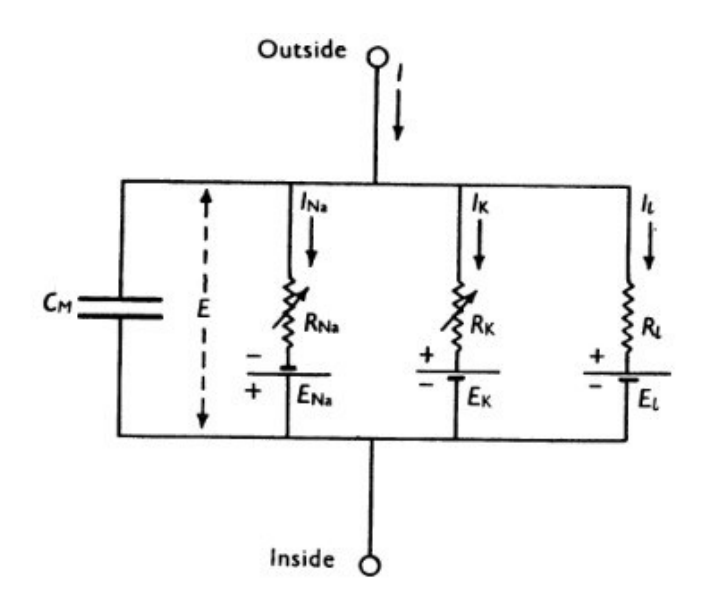

*Figura 3.9 Circuito elettrico equivalente (Hodgkin & Huxley, 1952)*

Per descrivere la membrana cellulare dal punto di vista elettrico, i due scienziati inglesi partirono dal modello a conduttanze parallelo introducendo alcune modifiche. In primo luogo, la conduttanza per i canali del sodio,  $g_{Na}(V_m, t)$ , e quella per i canali del potassio,  $g_{Na}(V_m, t)$ , sono funzioni (non lineari) della tensione di trans-membrana e del tempo. In secondo luogo, la conduttanza del cloro, presente nel modello a conduttanze parallele, è sostituita da una generica conduttanza di *leakage*, costante nel tempo ed indipendente da  $V_m$ . Questa, responsabile della cosiddetta corrente di leakage, rappresenta il contributo di tutte le altre specie ioniche.

Hodgkin e Huxley riportarono i seguenti potenziali di Nernst, eseguendo uno shift di tali valori in modo da assumere convenzionalmente il potenziale di riposo a zero:

$$
E_K = -12 \, mV \qquad \qquad E_{Na} = 120 \, mV \qquad \qquad E_L = 10.6 \, mV;
$$

I valori massimi delle conduttanze dei vari canali ionici sono stati presi come segue:

$$
g_{K,max} = 36 \, \text{mS/cm}^2 \qquad \qquad g_{Na,max} = 120 \, \text{mS/cm}^2 \qquad \qquad g_L = 0.3 \, \text{mS/cm}^2
$$

Infine, introdussero una densità di corrente impressa  $J_d(t)$ , dovuta alla sezione precedente dell'assone, rispetto alla porzione considerata. Partendo da queste assunzioni, si può descrivere il modello di Hodgkin-Huxley con la seguente equazione differenziale:

$$
c_m \frac{dV_m}{dt} + g_{Na,max} m^3(t) h(t) (V_m - E_{Na}) + g_{K,max} n^4(t) (V_m - E_K) + g_L (V_m - E_L) = J_d(t)
$$

Tale equazione può essere risolta numericamente e la sua soluzione descrive dal punto di vista quantitativo la generazione del potenziale d'azione.

# CAPITOLO 4

# <span id="page-34-0"></span>I canali HCN

### <span id="page-34-1"></span>Introduzione ai canali HCN

Di seguito viene descritto un particolare tipo di canali ionici, detti HCN, scoperti alla fine degli anni '90. L'acronimo con cui vengono identificati deriva da "*Hyperpolarization-activated Cyclic Nucleotide-gated channels*" e suggerisce le loro principali caratteristiche biofisiche. Come i canali del sodio e del potassio, essi sono voltaggio-dipendenti: la loro capacità di condurre corrente è perciò influenzata dal potenziale di trans-membrana. Inoltre, tale corrente ionica è modulabile dalla loro interazione con i nucleotidi ciclici, come il cAMP. Nell'uomo sono stati identificati quattro geni che codificano le subunità di diversi tipi di canali HCN, particolarmente diffusi in sistemi biologici eccitabili come neuroni e cellule del cuore.

Tali canali sono complessi proteici costituiti da quattro subunità che si configurano in modo tale da formare un poro centrale. La combinazione di queste subunità produce quattro differenti omotetrameri (HCN1, HCN2, HCN3, HCN4) con distinte proprietà biofisiche. Ciascuna subunità dei canali HCN consiste di tre principali moduli strutturali: un *transmembrane core*; un dominio *COOH* terminale e un dominio citosolico  $NH_2$  teminale.

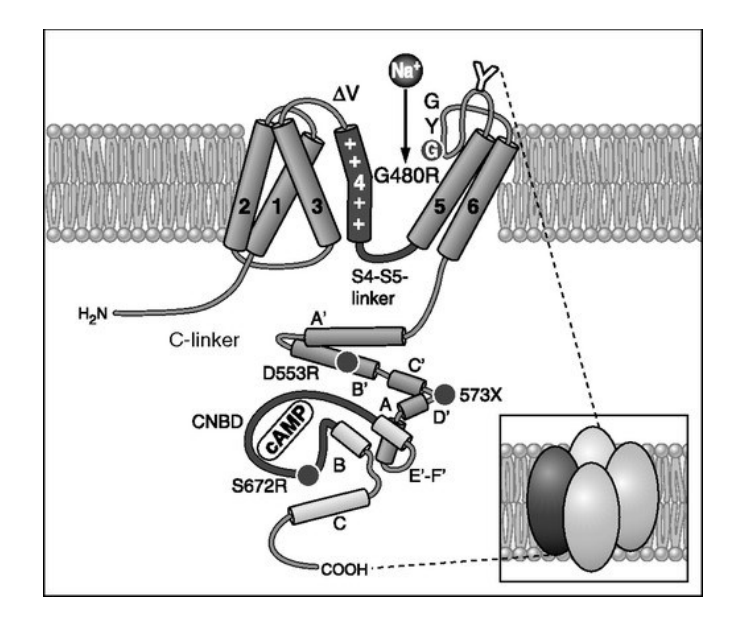

*Figura 4.1 Raffigurazione della struttura tipica di un canale HCN e della sua interazione con l'AMP ciclico*

È possibile distinguere le quattro isoforme dei canali HCN in base alle loro costanti di tempo di attivazione  $(\tau)$ , alla dipendenza dal voltaggio dello stato stazionario e alla loro interazione chimica con i nucleotidi ciclici. Si riporta con la notazione " $V_{1/2}$ " il valore di tensione in corrispondenza del quale la metà dei canali ionici è in configurazione aperta.

HCN1 è il sottotipo con la cinetica più veloce, la sua τè compresa tra 30 e 300 ms da −140 a −95  $mV$  (Ishii et al. 2001) e, dei quattro sottotipi, è quello con  $V_{1/2}$  più positivo (range da −70 a −90 mV) (Baruscotti et al. 2005). In presenza di una concentrazione saturante di cAMP si verifica in questo canale solo un lieve spostamento nella curva di attivazione (da +2 a +7 mV) (Stieber et al., 2005). HCN2 occupa una posizione intermedia con una costante di tempo compresa tra 150 e 1000 ms e un valore di  $V_{1/2}$  che si colloca in un range da −70 a −100 mV (Chen et al. 2001). Per quanto riguarda HCN3, la sua costante di tempo di attivazione di questo è dell'ordine di alcune centinaia di millisecondi (range 250-400 ms) e il  $V_{1/2}$  è compreso tra −80 e −95 mV (Stieber et al., 2005). HCN4 è il canale con la cinetica di apertura più lenta, la sua  $\tau$  a −140 mV è di alcune migliaia di ms (Seifert et al., 1999) e il  $V_{1/2}$  è compreso tra −70 e −100 mV. In presenza di cAMP, sia per HCN2 che per HCN4, si verifica uno spostamento della curva di attivazione di 10-25  $mV$  in senso depolarizzante (Seifert et al., 1999).

Quando i canali HCN si aprono, permettono in maniera selettiva al Na<sup>+</sup> e al K<sup>+</sup> di fluire attraverso la membrana, generando così una corrente cationica. Le proprietà di questa corrente sono state

originariamente descritte nei cardiomiociti del nodo seno atriale, verso la fine degli anni '70, e più tardi, negli anni '80, sono state identificate correnti di questa tipologia in una grande varietà di cellule neuronali. La corrente associata a tali canali ionici descritta nelle cellule cardiache del nodo seno atriale è chiamata (dove "f" sta per "*funny*"), mentre quella osservata nel sistema nervoso centrale viene identificata con il termine  $I_h$  (in cui "h" sta per "*hyperpolarization-activated*"). I due termini,  $I_f$  e  $I_h$ , sono stati scelti per denotare una caratteristica abbastanza insolita di questa corrente: al contrario della maggior parte delle correnti mediate da canali voltaggio-dipendenti, questa si attiva in seguito a un'iperpolarizzazione della membrana cellulare, piuttosto che a una sua depolarizzazione.

#### <span id="page-36-0"></span>Contesto della ricerca di Lezmy et al.

Questa particolare tipologia di canali assume un ruolo fondamentale nello studio riportato nell'articolo pubblicato da Lezmy et al. sulla rivista Science il 15 ottobre 2021, dal titolo *"Astrocyte Ca2+-evoked ATP release regulates myelinated axon excitability and conduction speed"*.

Per comprendere l'oggetto della ricerca, è necessario porre l'attenzione su un importante tipo di cellule gliali, chiamate astrociti, le quali supportano la funzione neuronale in tutto il sistema nervoso centrale. Nella materia grigia, regolano il numero di sinapsi durante lo sviluppo, rimuovono i neurotrasmettitori rilasciati sinapticamente per terminare la loro azione e prevenire la citotossicità, controllano la concentrazione extracellulare di potassio per prevenire l'ipereccitabilità, regolano il flusso sanguigno per garantire un adeguato apporto energetico, forniscono lattato ai neuroni per l'energia e rispondono agli aumenti della concentrazione intracellulare di calcio rilasciando adenosina trifosfato (ATP) e altri gliotrasmettitori che agiscono sui recettori neuronali per modulare l'elaborazione delle informazioni. Tuttavia, il loro ruolo non è chiaro nella sostanza bianca, che trasmette rapidamente informazioni tra le aree della materia grigia attraverso assoni avvolti damielina (sebbene sia stato suggerito il loro ruolo nella regolazione del processo di mielinizzazione durante lo sviluppo del sistema nervoso).

Lo studio in oggetto suggerisce che l'apprendimento e la memoria possono riflettere non solo i cambiamenti nella funzione sinaptica nella materia grigia, ma anche i cambiamenti nella funzione della sostanza bianca. In particolare, la funzione del circuito neurale potrebbe essere regolata da cambiamenti nella velocità di conduzione degli assoni mielinizzati che si traducono in un tempo di arrivo alterato dei potenziali d'azione in un neurone distante. Questi cambiamenti di velocità

potrebbero essere causati da alterazioni delle proprietà degli internodi mielinizzati o dei nodi di Ranvier, dove viene generato il potenziale d'azione. I ricercatori hanno valutato come gli astrociti interagiscono con gli assoni mielinizzati, cercando di capire come le sostanze rilasciate dagli astrociti potrebbero influenzare il segmento iniziale degli assoni (AIS o "monticolo assonico") e i nodi di Ranvier di neuroni mielinizzati. Hanno effettuato poi varie misurazioni servendosi di tecniche di analisi tipiche dell'elettrofisiologia, come il patch-clamp e hanno utilizzato modelli di simulazione al calcolatore per interpretare i risultati ottenuti.

Essi hanno evidenziato come gli astrociti si trovino molto vicini agli assoni dei neuroni piramidali mielinizzati nello strato V della corteccia cerebrale che entrano nel corpo calloso. La liberazione degli ioni  $Ca^{2+}$  contenuti in specifiche vescicole all'interno degli astrociti o la stimolazione elettrica dei neuroni adiacenti ha evocato un aumento di concentrazione del calcio intracellulare negli astrociti. Tale incremento ha innescato il rilascio di vescicole contenenti ATP da queste cellule gliali. Ciò innescava una corrente entrante nell'AIS (segmento iniziale dell'assone) e nei nodi di Ranvier dei neuroni piramidali. Hanno poi evidenziato che questa corrente è stata mediata dall'attivazione di alcuni recettori ai quali si lega selettivamente l'adenosina (A2a-Rs). Ciò implica che l'ATP rilasciato è stato convertito in adenosina da enzimi extracellulari. I recettori A2a-R aumentano la concentrazione intracellulare di AMP ciclico, che attiva i canali HCN, mediando la corrente  $I_h$ . Tale corrente, come già accennato, è di natura entrante e quindi depolarizza la cellula. In conclusione, da ciò che si può evincere dall'articolo scientifico, l'attivazione di A2aRs altera l'eccitabilità del segmento iniziale dell'assone e quindi la generazione del potenziale d'azione, mentre nei nodi di Ranvier diminuisce la velocità di conduzione del potenziale d'azione lungo l'assone.

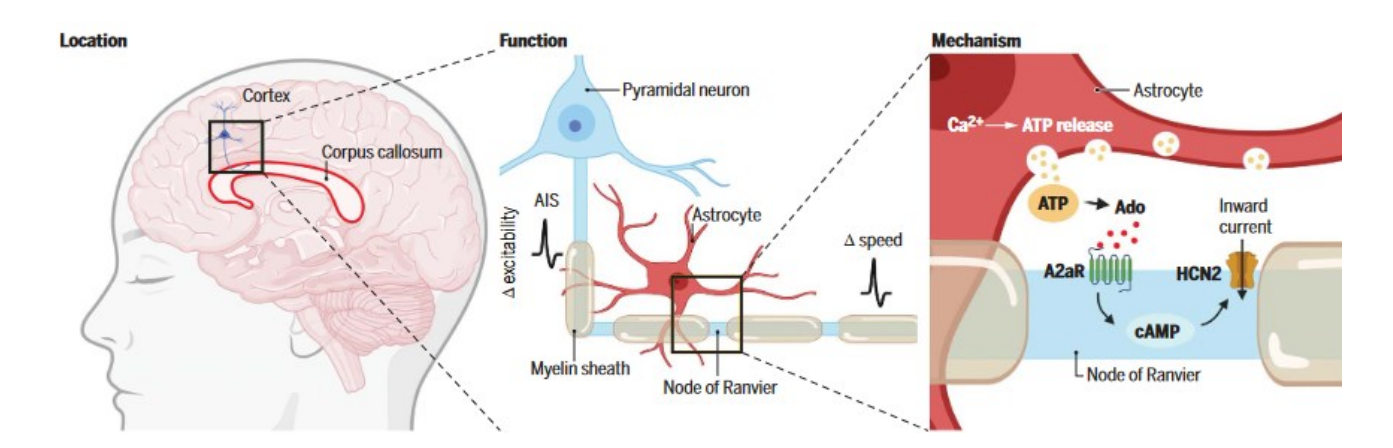

*Figura 4.2 Riassunto grafico del contesto della ricerca (Lezmy et. al, 2021)*

Tale scoperta porterebbe a delle interessanti considerazioni sul ruolo degli astrociti nella modulazione della trasmissione neuronale

In particolare, i cambiamenti nell'eccitabilità dell'AIS comportano dei cambiamenti nella relazione tra l'input sinaptico e l'output del potenziale d'azione della cellula. La velocità di conduzione alterata dell'assone mielinizzato può modificare la funzione del circuito neurale, variando il tempo di arrivo del potenziale d'azione alle sinapsi di uscita della cellula, alterando così l'integrazione dei segnali nei neuroni postsinaptici. Variazioni nel livello di adenosina, causate dagli astrociti, possono verificarsi nel passaggio tra gli stati di veglia e di sonno. In più, la concentrazione di adenosina extracellulare aumenta durante le condizioni di deprivazione energetica. Questi cambiamenti nel livello di adenosina potrebbero quindi controllare il flusso di informazioni trasportate dalla sostanza bianca e la funzionalità complessiva del circuito neurale.

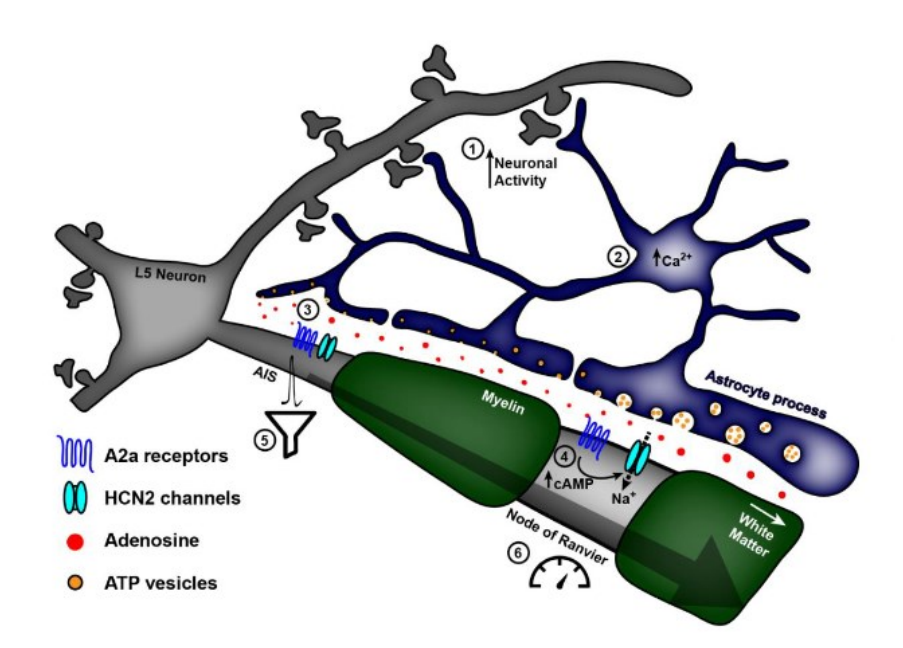

*Figura 4.3 Rappresentazione dell'interazione tra astrocita e assone mielinizzato (Lezmy et al., 2021)*

Ci si pone ora l'obiettivo di provare a simulare con il software MATLAB la generazione del potenziale d'azione, risolvendo computazionalmente le equazioni del modello Hodgkin-Huxley. Analogamente a quanto fatto da Lezmy et Al., si cercheranno gli effetti delle correnti mediate dai canali HCN.

A tale scopo, si confronteranno i risultati ottenuti in due casi. Nella prima simulazione è presente, oltre alle consuete correnti previste nel modello HH, la sola corrente  $I_{h1}$ , mediata dal canale HCN1, il quale è attivo anche quando non è presente dell'adenosina. Nella seconda simulazione, oltre alle correnti presenti nella prima, si è aggiunta una corrente  $I_{h2}$ , mediata dal canale  $\rm HCN2,$ il quale genera tale corrente a valle di una catena di reazioni innescata dall'attività degli astrociti.

# CAPITOLO 5

# <span id="page-40-0"></span>Simulazione MATLAB del potenziale d'azione

<span id="page-40-1"></span>Metodo per modellare una generica corrente ionica di membrana

Al fine di modellare la corrente  $I_h$ , si può far riferimento al modello di Hodgkin-Huxley, inserendo alcuni parametri, ottenuti per via empirica. Nella descrizione del modello di HH, esposto in precedenza (capitolo 3), si era usata la più rigorosa notazione "*[*", per indicare che quella descritta è una densità di corrente, ovvero una corrente per unità di superficie. D'ora in poi si è scelto di adottare la notazione più comunemente utilizzata in letteratura e si indicheranno le correnti ioniche con il simbolo *I*, tenuto presente che esse sono espresse per unità di superficie. Una generica corrente di membrana può essere dunque descritta dalla formula:

$$
I = \bar{g}m^a h^b (V_m - E)
$$

dove si sono introdotte le seguenti grandezze fisiche:

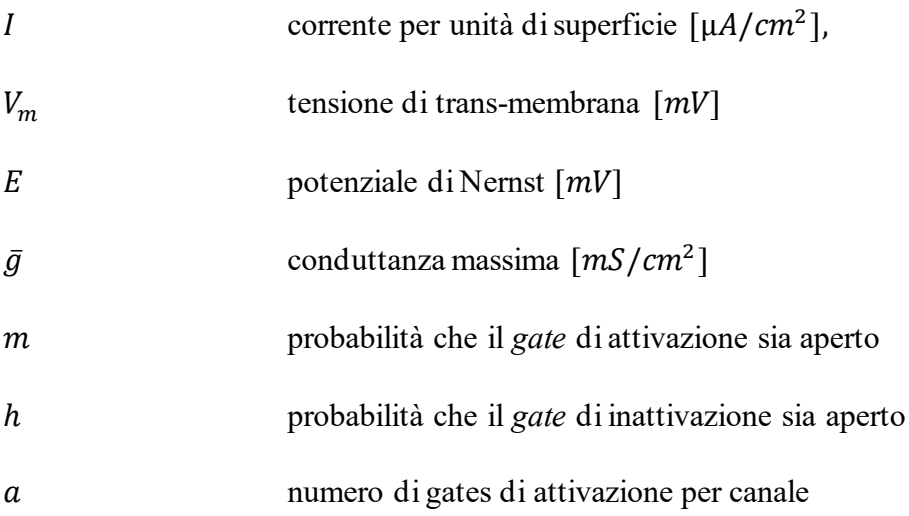

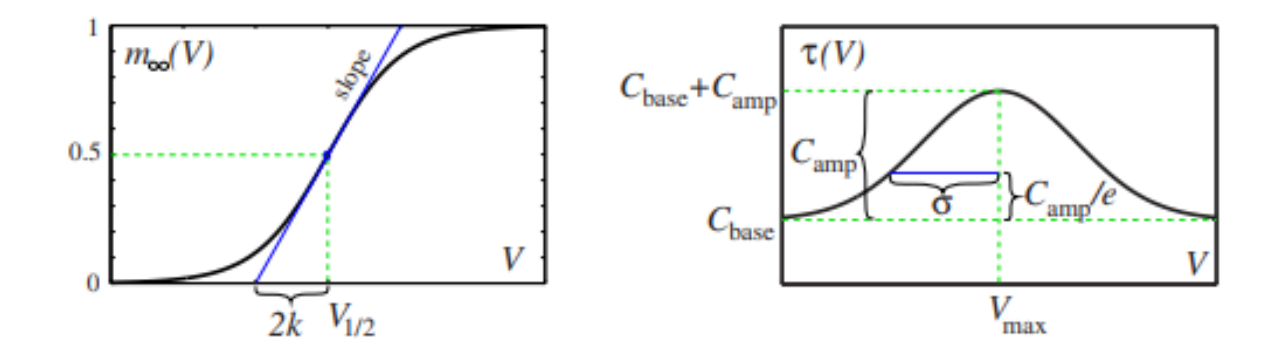

*Figura* **5.1** *Approssimazione delle funzioni*  $m_{\infty}(V_m)$  *e*  $\tau(V_m)$  *secondo, rispettivamente, la curva di Boltzmann e quella gaussiana*

Le variabili m e h soddisfano le equazioni differenziali del primo ordine che descrivono la loro evoluzione temporale (paragrafi 3.2 e 3.3). Come riportato in letteratura (Izhikevich, 2007), la curva di attivazione dello stato stazionario  $m_{\infty}(V_m)$  si può approssimare con la curva di Boltzmann:

$$
m_{\infty}(V_m) = \frac{1}{1 + e^{\frac{V_{1/2} - V_m}{k}}}
$$

Il parametro  $V_{1/2}$  soddisfa la relazione  $m_\infty(V_{1/2}) = 0.5$  e rappresenta quindi il valore di tensione per cui la curva di attivazione ha raggiunto la metà esatta del suo valore massimo, che coincide con il punto in cui la metà dei canali ionici, descritti dalla variabile m, sono attivati. Il fattore k stabilisce la pendenza della curva e assume valori negativi se si considerano curve di inattivazione  $(h_{\infty}(V_m))$ .

La costante di tempo sensibile alla tensione  $\tau(V_m)$  può essere approssimata dalla funzione gaussiana:

$$
\tau(V_m) = C_{base} + C_{amp} e^{-\frac{(V_{max} - V_m)^2}{\sigma^2}}
$$

Il grafico della funzione risulta al di sopra di  $C_{base}$  con un'ampiezza  $C_{amp}$ . Il massimo si raggiunge in corrispondenza di  $V_{max}$ . Il parametro  $\sigma$  misura la larghezza caratteristica della curva e risulta quindi che  $\tau (V_{max} \pm \sigma) = C_{base} + C_{amp}/e$ .

## <span id="page-42-0"></span>Modello della corrente  $I_h$

Al fine di descrivere formalmente la corrente ionica di cui sono responsabili i canali HCN, va tenuto presente che queste si attivano in presenza di uno stato di iperpolarizzazione della membrana cellullare.

Risulta perciò conveniente pensarle come delle correnti transienti sempre attive (a=0 o analogamente m=1), che possono essere inattivate dalla depolarizzazione (variabile  $h \rightarrow 0$ ) e attivate ("deinattivate") dall'iperpolarizzazione  $(h \rightarrow 1)$ .

La corrente assumerà perciò tale espressione:

$$
I_h = \bar{g}_{HCN} h(V_m - E_{HCN})
$$

dove  $\bar{g}_{HCN}$  è il massimo valore di conduttanza per suddetti canali,  $E_{HCN}$  il relativo potenziale di equilibrio di Nernst e  $h(V_m)$  la grandezza, dipendente dalla tensione di membrana, che rappresenta il numero di unità attivate dall'iperpolarizzazione, da intendersi con il significato di cui sopra.

D'ora in avanti si introdurrà il pedice "1" per caratterizzare le variabili e le costanti relative alla corrente specifica dei canali HCN1, la quale verrà denominata  $I_{h1}$  e analogamente si utilizzerà il pedice "2" per identificare i canali HCN2 e la relativa corrente per unità di superficie sarà  $I_{h2}$ .

## <span id="page-42-1"></span>Parametri delle correnti  $I_{h1}$  e  $I_{h2}$

Al fine di adattare il modello di Hodgkin-Huxley alle condizioni sperimentali e di modellare le due correnti mediate dai canali attivati dall'iperpolarizzazione, si è analizzato l'articolo e si sono valutati i grafici in esso presenti. In particolare, si sono utilizzati i parametri tipici del modello HH per quanto riguarda le correnti di sodio, potassio e di leakage e per la capacità intrinseca di membrana. Per i parametri caratteristici delle correnti aggiuntive introdotte, si è fatto uso dei dati ottenuti per via sperimentale dai ricercatori mediante esperimenti di patch-clamp, che hanno permesso loro di ricostruire la curva tensione-corrente in condizioni di "controllo" e in presenza di una sostanza (CGS) che attiva i canali HCN2 in maniera analoga a quanto procurato dall'AMP ciclico.

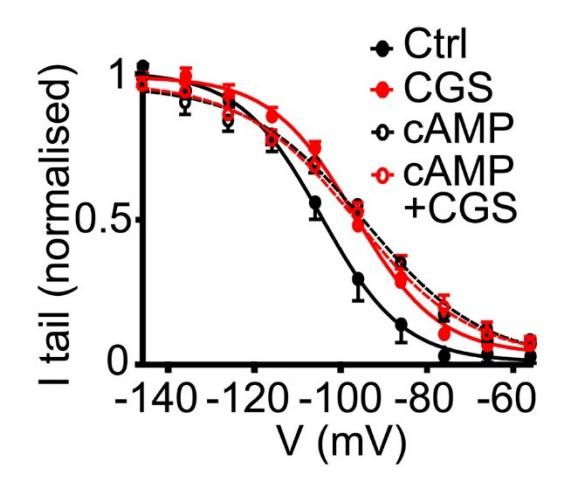

*Figura 5.2 Relazione tensione-corrente nei diversi contesti sperimentali (Lezmy et al., 2021)*

A partire da quanto si è potuto desumere dal paper di ricerca, si sono considerati i seguenti valori, riportati nella tabella sottostante.

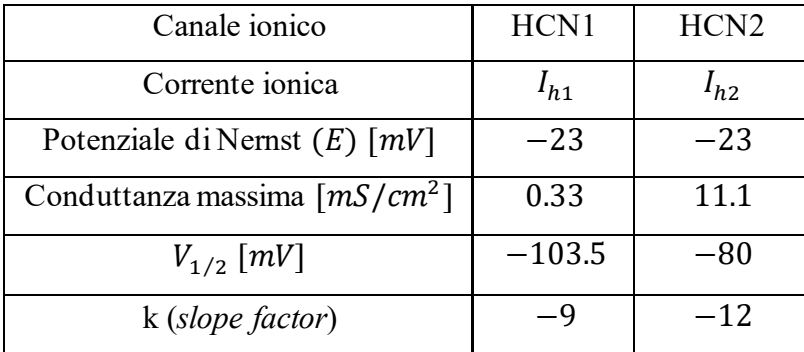

Si osservi come, in accordo con quanto riportato dai ricercatori, per entrambe le tipologie di canale si è stimato un potenziale di equilibrio di −23 mV. Si ritiene doveroso precisare come la pendenza della curva di attivazione (k) non fosse riportata nell'articolo ed è stata posta coerentemente a valori riportati in letteratura (Dickson et al. 2000). Analogamente, per quanto riguarda la stima della costante di tempo, la quale risulta complessa da desumere dal solo paper di ricerca, si è assunto il modello gaussiano descritto al paragrafo 5.1, considerando  $C_{base} = 0.1$ ,  $C_{amp} = 50$ ,  $\sigma = 20$  (Magee 1998). I valori di  $V_{max}$  per le due tipologie di canali HCN sono stati posti uguali ai rispettivi valori di  $V_{1/2}$ . Confrontando poi gli andamenti delle variabili "alpha" e "beta" ricavati e quelli simulati con MATLAB dai ricercatori (risorsa allegata all'articolo di Science), si sono ritenute accettabili le stime ottenute mediante dati presi in letteratura, in quanto non si discostavano significativamente da quelle reali ottenute da Lezmy et al.

#### <span id="page-44-0"></span>Risoluzione delle equazioni differenziali: la funzione ODE45

Al fine di simulare l'andamento del potenziale d'azione in funzione del tempo è necessario risolvere un sistema di equazioni differenziali del primo ordine. Tale problema di Cauchy può essere risolto numericamente servendosi della funzione "ode45", messa a disposizione dal software MATLAB. Tale programma permette l'utilizzo di diverse funzioni built-in che implementano vari algoritmi per trattare le equazioni differenziali. Si è scelto di utilizzare ode45, la quale impiega una versione del metodo di Runge-Kutta.

Il generico problema di Cauchy

$$
\begin{cases} y'(t) = f(t, y(t)) \\ y(t_0) = y_0 \end{cases}
$$

può essere tradotto con la seguente sintassi:

```
>> [t, y] = ode45(@fun, tspan, y_0);
```
In input vengono assegnati:

- $\theta$  fun, ovvero una funzione f(t,y) introdotta a parte mediante una function "fun.m"
- tspan, che indica l'intervallo temporale di integrazione, e può essere espresso nei due modi seguenti:

```
>> tspan = [t0 t1]; % vengono forniti solo l'istante iniziale e finale
>> tspan = [t0 t1 t2 ... tn]; % array dei tempi dove calcolare la soluzione
approssimata
```
•  $y_0$ , che indica la condizione iniziale (cioè il valore di  $y(t_0)$ ).

In output si ottengono gli array t e y, i quali rappresentano rispettivamente gli istanti temporali utilizzati dall'algoritmo e i corrispondenti valori della funzione (utilizzabili per tracciarne il grafico). La funzione ode45 permette di risolvere anche un sistema di equazioni differenziali del primo ordine, come quelle del modello di Hodgkin-Huxley. Sarà necessario fornire le diverse equazioni e le rispettive condizioni iniziali. Conseguentemente in outputsi avranno gli andamenti elle varie funzioni e i relativi istanti temporali rispetto a cui esse possono essere rappresentate.

#### <span id="page-45-0"></span>Implementazione del modello in MATLAB

Con l'obiettivo di simulare l'andamento del potenziale d'azione nel contesto sperimentale della ricerca di Lezmy et al., si sono implementate dapprima le funzioni denominate alpham.m, betam.m, alphan.m, betan.m, alphah.m e betah.m, che rappresentano le funzioni in grado di descrivere lo stato di attività dei canali ionici del sodio e del potassio. Queste sono state realizzate utilizzando le espressioni ottenute dai risultati sperimentali di Hodgkin e Huxley (paragrafi 3.2 e 3.3).

A titolo di esempio si riporta di seguito il codice che è stato necessario per costruire la funzione alpham.m

\_\_\_\_\_\_\_\_\_\_\_\_\_\_\_\_\_\_\_\_\_\_\_\_\_\_\_\_\_\_\_\_\_\_\_\_\_\_\_\_\_\_\_\_\_\_\_\_\_\_\_\_\_\_\_\_\_\_\_\_\_\_\_\_\_\_\_\_\_\_\_\_\_\_\_\_\_\_\_\_

\_\_\_\_\_\_\_\_\_\_\_\_\_\_\_\_\_\_\_\_\_\_\_\_\_\_\_\_\_\_\_\_\_\_\_\_\_\_\_\_\_\_\_\_\_\_\_\_\_\_\_\_\_\_\_\_\_\_\_\_\_\_\_\_\_\_\_\_\_\_\_\_\_\_\_\_\_\_\_\_

```
function a=alpham(v) 
      a=0.1*(25-(v+70))/(exp((25-(v+70))/10)-1);
end
```
Successivamente si è passati a implementare la funzione denominata HH\_EQUATIONS.m, la quale, a partire dai valori di conduttanze massime, potenziale di riposo, potenziale di Nernst delle varie specie ioniche, restituisce in output il sistema di equazioni differenziali che, risolto con il metodo ode45, fornirà l'andamento della tensione di transmembrana.

Rispetto ai valori tipici dei potenziali di Nernst delle diverse specie ioniche, riportati per un potenziale di riposo di 0  $mV$  secondo la convenzione di Hodgkin e Huxley, si è deciso di esprimere tali valori rispetto ad un classico potenziale di riposo di  $-70mV$ .

```
function [dydt] = HH_EQUATIONS(t,y)% Values set to equal input values
     V = y(1);
     n = y(2);
     m = y(3);h = y(4);
     I = y(5);
      % Reversal potentials
     ENa=115-70; 	 % Na reversal potential \lceil mV \rceilEK=-12-70; % K reversal potential \lceil mV \rceilEl=10.6-70; 	 % Leakage reversal potential [mV]
```

```
 % Values of maximum conductance
 gbarl=0.3; % Leakage conductance [mS/cm^2] 
 gbarNa=120; % Na conductance [mS/cm^2] 
 gbarK=36; % K conductance [mS/cm^2] 
Cm = 1.0; % Membrane Capacitance \lceil \mu F/cm^2 \rceil % System definition
gNa = gbarNa*m^3*h;gK = gbarK * n^4;gL = gbar1; INa=gNa*(V-ENa);
IK=gK*(V-EK);I = gl*(V-E1);dydt = ((1/Cm)*(I-(INa+IK+II)));
     alpha(V)*(1-n)-beta(n(V)*n;alpham(V)*(1-m)-betam(V)*m;alpha(V)*(1-h)-beta(h(V)*h; 0];
```
end

Si è quindi costruito lo script principale dove si sono innanzitutto descritte le condizioni iniziali del problema da risolvere. In seguito, si riporta un esempio di come si sono definite le condizioni al contorno. In particolare, la corrente applicata è stata modificata più volte al fine di valutare le diverse risposte del sistema ad uno stimolo depolarizzante.

\_\_\_\_\_\_\_\_\_\_\_\_\_\_\_\_\_\_\_\_\_\_\_\_\_\_\_\_\_\_\_\_\_\_\_\_\_\_\_\_\_\_\_\_\_\_\_\_\_\_\_\_\_\_\_\_\_\_\_\_\_\_\_\_\_\_\_\_\_\_\_\_\_\_\_\_\_

```
t=0:0.1:1000; % Time Array [ms] 
V=-70; % Resting Membrane voltage [mV]
m=alpham(V)/(alpham(V)+betam(V)); % Initial m-value
n=alphan(V)/(alphan(V)+betan(V)); % Initial n-value
h=alphah(V)/(alphah(V)+betah(V)); % Initial h-value
I_0=50; \% Applied current \lceil \text{ua/cm}^2 \rceily0=[V;n;m;h;I_0]; % Initial conditions array
tspan=[0,max(t)]; % "tspan" array
```
\_\_\_\_\_\_\_\_\_\_\_\_\_\_\_\_\_\_\_\_\_\_\_\_\_\_\_\_\_\_\_\_\_\_\_\_\_\_\_\_\_\_\_\_\_\_\_\_\_\_\_\_\_\_\_\_\_\_\_\_\_\_\_\_\_\_\_\_\_\_\_\_\_\_\_\_\_\_\_\_\_\_\_\_\_\_\_

Successivamente, grazie alla funzione built-in ode45, è stato possibile risolvere il sistema di equazioni precedentemente definito.

Infine, a partire dai risultati ottenuti dall'algoritmo di risoluzione numerica, si sono costruiti diversi grafici che descrivono l'andamento del potenziale di membrana e delle diverse variabili di attivazione. Grazie ai suddetti esiti, è stato possibile inoltre simulare l'andamento della corrente ionica di membrana, anche scomposta nei singoli contributi delle diverse specie ioniche.

\_\_\_\_\_\_\_\_\_\_\_\_\_\_\_\_\_\_\_\_\_\_\_\_\_\_\_\_\_\_\_\_\_\_\_\_\_\_\_\_\_\_\_\_\_\_\_\_\_\_\_\_\_\_\_\_\_\_\_\_\_\_\_\_\_\_\_\_\_\_\_\_\_\_\_\_\_\_\_\_

```
[time, V] = ode45(@HH_EQUATIONS, tspan, y0);<br>OD=V(:,1); % Membrane voltage
                    % Membrane voltage evolution
ODn=V(:,2); % n evolution
ODm=V(:,3); % m evolution
ODh=V(:,4); % h evolution
[r, c] = size(time);I = ones (r, c) .*I_0; % Injected current
%Conductances computation
gbarl=0.3; % maximum Leakage conductance [mS/cm^2] 
gbarNa=120; % maximum Na conductance [mS/cm^2] 
gbarK=36; % maximum K conductance [mS/cm^2] 
gNa = gbarNa*(ODm.^3).*ODh; % Na channels conductance [mS/cm^2]
gK = gbarK*(ODn.^4); % K channels [mS/cm^2]gL = gbarl; % Na channels conductance [mS/cm^2]
%Currents computation
ENa=115-70; % Na reversal potential [mV]
EK=-12-70; % K reversal potential [mV]
El=10.6-70; 8 Leakage reversal potential [mV]
INa=gNa.*(OD-ENa); % Na current [µa/cm^2]
IK=gK.*(OD-EK); % K current [\mu a/cm^2]Il=gL.*(OD-El); % Leakage current [µa/cm^2]
% Graphics
figure('Name','Modello Hodgkin-Huxley')
subplot(5,1,1)plot(time,OD);
xlabel('Time (ms)');
ylabel('Voltage (mV)');
title('Voltage Change for Hodgkin-Huxley Model');
subplot(5,1,2)plot(time,I);
xlabel('Time (ms)')
```
ylabel('Current (\muA/cm^2)') title('Injected Current')

```
ylim([0 100])
subplot(5,1,3)plot(time,[ODn,ODm,ODh]);
legend('n','m','h');
xlabel('Time (ms)')
ylabel('Value')
title('Gating variables')
subplot(5,1,4)
plot(time,gNa,time,gK,time,gL*(ones(1,length(time))))
legend('gNa','gK','gL')
xlabel('Time (ms)')
ylabel('Conductance (mS/cm^2)')
title('Conductances')
subplot(5,1,5)plot(time,INa,time,IK,time,Il,time,(INa+IK+Il))
legend('I_{Na}','I_{K}','I_{L}','I_{Na}+I_{K}+I_{L}')
title('Currents')
xlabel('Time (ms)')
ylabel('Current (\muA/cm^2)')
```
Inoltre, si è pensato a un semplice algoritmo in grado di stimare in maniera qualitativa la frequenza di scarica del potenziale d'azione, contando i picchi rilevanti del potenziale di membrana e restituendo un valore in Hz.

\_\_\_\_\_\_\_\_\_\_\_\_\_\_\_\_\_\_\_\_\_\_\_\_\_\_\_\_\_\_\_\_\_\_\_\_\_\_\_\_\_\_\_\_\_\_\_\_\_\_\_\_\_\_\_\_\_\_\_\_\_\_\_\_\_\_\_\_\_\_\_\_\_\_\_\_\_\_\_\_\_\_\_\_\_\_\_

```
peaks=length(findpeaks(OD,'MinPeakWidth',10));
fir_rate=peaks/(max(t)/1000);
disp(['The estimate firing rate is: ' num2str(fir_rate) ' Hz'])
```
La totalità dei passi appena descritti è stata ripetuta con alcune modifiche al fine di simulare l'andamento del potenziale di transmembrana in presenza di correnti ioniche mediate dai canali HCN. In particolare, si è valutato il sistema costituito dalle equazioni del modello di Hodhkin-Huxley con il solo contributo dei canali HCN1 e successivamente si è costruito anche il modello in grado di descrivere il ruolo del canale HCN2 nella generazione del potenziale d'azione.

\_\_\_\_\_\_\_\_\_\_\_\_\_\_\_\_\_\_\_\_\_\_\_\_\_\_\_\_\_\_\_\_\_\_\_\_\_\_\_\_\_\_\_\_\_\_\_\_\_\_\_\_\_\_\_\_\_\_\_\_\_\_\_\_\_\_\_\_\_\_\_\_\_\_\_\_\_\_\_\_\_\_\_\_\_\_\_

A tale scopo sono state create dapprima le funzioni che rappresentano la dinamica di questi canali. A differenza del caso precedentemente, non è possibile definire direttamente le variabili "alpha" e "beta" specifiche dei canali HCN. Per ottenerle è stato necessario realizzare innanzitutto le funzioni che descrivono la costante di tempo di attivazione del canale ionico e il valore a regime della variabile

aleatoria che ne descrive la dinamica. I parametri caratteristici e le relazioni tra le diverse funzioni menzionate sono stati implementati seguendo il metodo riportato in precedenza riguardo la modellazione di una generica corrente di membrana (paragrafi 5.1 e 5.2)

A fine esemplificativo, è di seguito riportato il codice necessario alla definizione della funzione "alphah2.m ", a partire dalla descrizione di "tauh2.m" (costante di tempo) e "h2inf.m" (valore asintotico della variabile di inattivazione "h"), che descrive la dinamica del canale HCN2

\_\_\_\_\_\_\_\_\_\_\_\_\_\_\_\_\_\_\_\_\_\_\_\_\_\_\_\_\_\_\_\_\_\_\_\_\_\_\_\_\_\_\_\_\_\_\_\_\_\_\_\_\_\_\_\_\_\_\_\_\_\_\_\_\_\_\_\_\_\_\_\_\_\_\_\_\_\_\_\_

\_\_\_\_\_\_\_\_\_\_\_\_\_\_\_\_\_\_\_\_\_\_\_\_\_\_\_\_\_\_\_\_\_\_\_\_\_\_\_\_\_\_\_\_\_\_\_\_\_\_\_\_\_\_\_\_\_\_\_\_\_\_\_\_\_\_\_\_\_\_\_\_\_\_\_\_\_\_\_\_\_\_\_\_\_\_\_

```
function a = tanh2(v)Cbase=0.1;
Camp=50;
Vmax=-80; 
sigma=20;
a=Cbase+Camp*exp(-((Vmax-v).^2)/sigma^2);
end
```

```
function a=h2inf(v)
V 50=-80;
k=-12;
a=(1+exp((V_50-v)/k)).^(-1);
end
```

```
function a=alphah2(v)
a=h2inf(v)./tauh2(v);
end
```
Si è passati poi a definire un nuovo sistema di equazioni differenziali del primo ordine in cui è stato sommato algebricamente il contributo della corrente  $I_h$  alle correnti ioniche già presenti nel modello originale. È stato necessario inserire una serie di parametri aggiuntivi che descrivessero le caratteristiche di questa nuova corrente ionica mediata dai canali HCN, come già introdotto precedentemente nel paragrafo 5.2.

Ad esempio, per rappresentare la presenza di entrambi i canali ionici HCN1 e HCN2 (caso notevole nella ricerca di Lezmy et al.) si è partiti col definire il nuovo sistema di equazioni denominato "HH\_H1\_H2\_EQUATIONS", simile al sistema definito da "HH\_EQUATIONS", con alcune doverose modifiche.

function  $\lceil dydt \rceil$  = HH H1 H2 EQUATIONS(t,y)

```
% Reversal potentials
```
end

```
ENa=115-70; % Na reversal potential [mV]
EK=-12-70; 	 % K reversal potential [mV]El=10.6-70; 8 Leakage reversal potential [mV]
Eh1 = -23; \% HCN1 Nernst potential [mV]
Eh2=-23; \% HCN2 Nernst potential [mV]
% Values of maximum conductances
gbarl=0.3; % Leakage conductance [mS/cm^2] 
gbarNa=120; % Na conductance [mS/cm^2] 
gbarK=36; % K conductance [mS/cm^2] 
gbar1=0.33; % HCN1 conductance [mS/cm^2] 
gbar2=11.1; % HCN2 conductance [mS/cm^2] 
Cm=1.0; 	 % Membrane Capacitance \lceil \mu F/cm^2 \rceil% Values set to equal input values
V = V(1);
n = y(2);
m = y(3);h = y(4);
h1 = y(5);h2 = y(6);
I = y(7);% System definition
gNa = gbarNa*(ODm.^3).*ODh; % Na channels conductance [mS/cm^2]
gK = gbarK*(ODn.^4); % K channels conductance [mS/cm^2]
gL = gbarl; % Na channels conductance [mS/cm^2]
gh1 = gbar1*ODh1; % HCN1 conductance [mS/cm^2]
gh2 = gbar2*ODh2; % HCN2 conductance [mS/cm^2]
INa=gNa*(V-ENa); % Na channels current [µa/cm^2]
IK=gK*(V-EK); % K channels current [µa/cm^2]
Il=gL*(V-El); % Leakage current [µa/cm^2]
Ih1=gh1*(V-Eh1); % HCN1 current \lceil \mu a/cm^2 \rceilIh2=gh2*(V-Eh2); % HCN2 current [µa/cm^2]
dydt = [((1/Cm)*(I-(INA+IK+II+Ih1+Ih2)));alpha(V)*(1-n)-betan(V)*n;
alpham(V)*(1-m)-betam(V)*m;alphah(V)*(1-h)-betaah(V)*h;alphah1(V)*(1-h1)-betah1(V)*h1;alphah2(V)*(1-h2)-betah2(V)*h2;
```
\_\_\_\_\_\_\_\_\_\_\_\_\_\_\_\_\_\_\_\_\_\_\_\_\_\_\_\_\_\_\_\_\_\_\_\_\_\_\_\_\_\_\_\_\_\_\_\_\_\_\_\_\_\_\_\_\_\_\_\_\_\_\_\_\_\_\_\_\_\_\_\_\_\_\_\_\_\_\_\_

51

\_\_\_\_\_\_\_\_\_\_\_\_\_\_\_\_\_\_\_\_\_\_\_\_\_\_\_\_\_\_\_\_\_\_\_\_\_\_\_\_\_\_\_\_\_\_\_\_\_\_\_\_\_\_\_\_\_\_\_\_\_\_\_\_\_\_\_\_\_\_\_\_\_\_

In questo caso, anche lo script principale che permette di ottenere la simulazione della generazione del potenziale d'azione necessita di alcune modifiche al fine di includere il contributo dei canali che reagiscono all'iperpolarizzazione della membrana.

\_\_\_\_\_\_\_\_\_\_\_\_\_\_\_\_\_\_\_\_\_\_\_\_\_\_\_\_\_\_\_\_\_\_\_\_\_\_\_\_\_\_\_\_\_\_\_\_\_\_\_\_\_\_\_\_\_\_\_\_\_\_\_\_\_\_\_\_\_\_\_\_\_\_\_\_\_\_\_\_

Il codice corrispondente all'esempio appena riportato è esplicitato nelle righe successive.

```
t=0:0.1:1000; %Time Array ms 
V=-70; % Initial Membrane voltage
m=alpham(V)/(alpham(V)+betam(V)); % Initial m-value
n=alphan(V)/(alphan(V)+betan(V)); % Initial n-value
h=alphah(V)/(alphah(V)+betah(V)); % Initial h-value
h1=alphah1(V)/(alphah1(V)+betah1(V)); % Initial h1-value
h2=alphah2(V)/(alphah2(V)+betah2(V)); % Initial h2-value
I 0=50; % uA/cm^2
y0=[V;n;m;h;h1;h2;I_0];
tspan = [0, max(t)];
%Matlab's ode45 function
[time, V] = ode45(@HH H1 H2 EQUATIONS, tspan, y0);OD=V(:,1); % Membrane voltage evolution
ODn=V(:,2); % n evolution
ODm=V(:,3); % m evolution
ODh=V(:,4); % h evolution
ODh1=V(:,5); % h1 evolution
ODh2=V(:,6); % h2 evolution
[r,c] = size(time);I = ones (r, c) .*I_0; % Injected current
%Conductances computation
gbarl=0.3; % maximum Leakage conductance [mS/cm^2] 
gbarNa=120; % maximum Na conductance [mS/cm^2] 
gbarK=36; % maximum K conductance [mS/cm^2] 
gbar1=0.33; \% maximum HCN1 conductance [mS/cm^2]
gbar2=11.1; % maximum HCN2 conductance [mS/cm^2]
gNa = gbarNa*(ODm.^3).*ODh; % Na channels conductance [mS/cm^2]
gK = gbarK*(ODn.^4); % K channels [mS/cm^2]gL = gbarl;<br>
gh1 = gbar1*ODh1;  % Na channels conductance [mS/cm^2]<br>
% HCN1 conductance [mS/cm^2]
                          % HCN1 conductance [mS/cm^2]gh2 = gbar2*ODh2; % HCN2 conductance [mS/cm^2]
% Currents computation
ENa=115-70; end and the series of the SNa reversal potential [mV]
EK=-12-70; % K reversal potential [mV
El=10.6-70; The Manage reversal potential [mV]
Eh1 = - 23; The Contract State of MCN1 Nernst potential [mV]
```
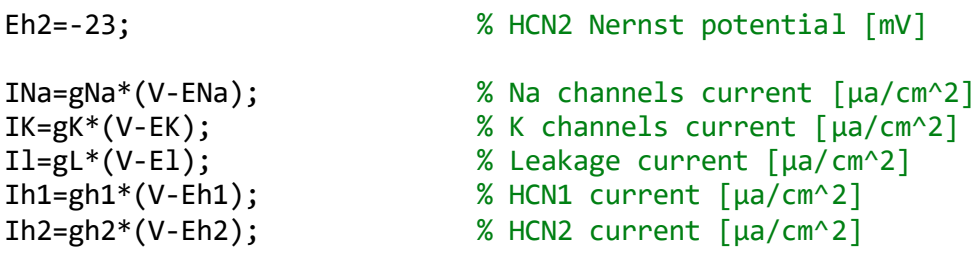

Anche in questo sono stati costruiti i diversi grafici, al fine di rappresentare i risultati ottenuti mediante la risoluzione del sistema di equazioni differenziali ed è stata ottenuta la stima del firing rate. I codici non sono riportati in quanto sostanzialmente in linea con il caso precedente, a meno di alcune variazioni di valenza puramente estetica.

\_\_\_\_\_\_\_\_\_\_\_\_\_\_\_\_\_\_\_\_\_\_\_\_\_\_\_\_\_\_\_\_\_\_\_\_\_\_\_\_\_\_\_\_\_\_\_\_\_\_\_\_\_\_\_\_\_\_\_\_\_\_\_\_\_\_\_\_\_\_\_\_\_\_\_\_\_\_\_

A partire da questi modelli di simulazione è stato possibile costruire diversi algoritmi accessori al fine di confrontare l'andamento del potenziale d'azione nelle diverse condizioni sperimentali. Ad esempio, si sono rappresentate contemporaneamente le risposte, ad uno stesso stimolo di corrente depolarizzante, del semplice modello di HH, del modello con l'aggiunta del solo canale HCN1 e di quello con l'azione simultanea di HCN1 e di HCN2. Si sono valutate le morfologie delle varie curve e la frequenza di sparo del potenziale nei vari casi.

#### <span id="page-52-0"></span>Risultati delle simulazioni

Grazie all'algoritmo implementato mediante il software commerciale MATLAB, si è potuto usufruire di un utile strumento per valutare le differenze tra le diverse condizioni sperimentali e monitorarne l'evoluzione dei parametri caratteristici. Le figure seguenti rappresentano un tipico set di grafici ottenuti in output, nel caso particolare della presenza di correnti ioniche mediate dai canali HCN1 e HCN2, con un potenziale di riposo di  $-70$  mV, prima di uno stimolo di corrente del valore di 50  $\mu A/cm^2$ . Per un tempo totale di 1 secondo, si sono monitorati: l'andamento del potenziale di membrana, quello delle variabili di attivazione, delle conduttanze e delle singole correnti ioniche. Inoltre, è stato possibile ottenere la stima del firing rate con queste condizioni al contorno. Per chiarezza di visualizzazione è stato eseguito uno zoom sui primi 150 ms dei 1000 ms entro i quali è stata eseguita la simulazione. In ascissa è rappresentato il tempo in millisecondi.

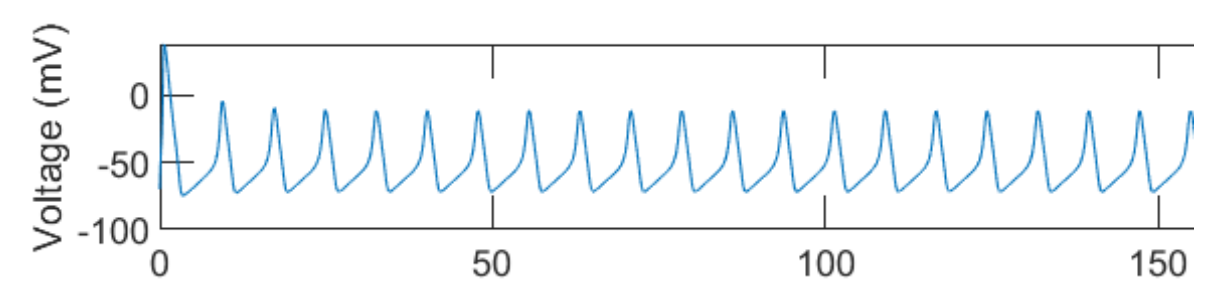

*Figura 5.3a Andamento del potenziale di membrana*

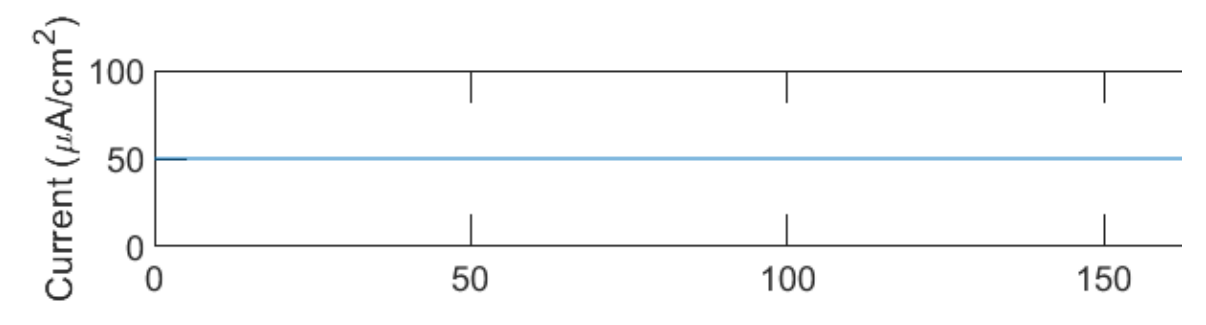

*Figura 5.3b Corrente applicata*

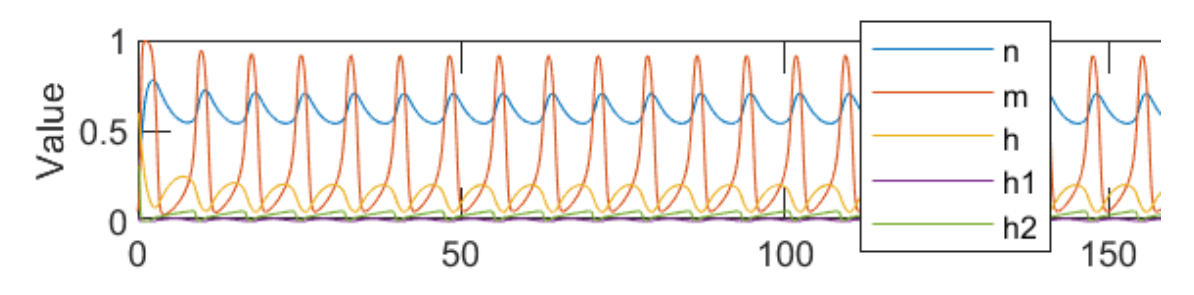

*Figura 5.3c Andamento delle variabili di attivazione e inattivazione dei canali ionici*

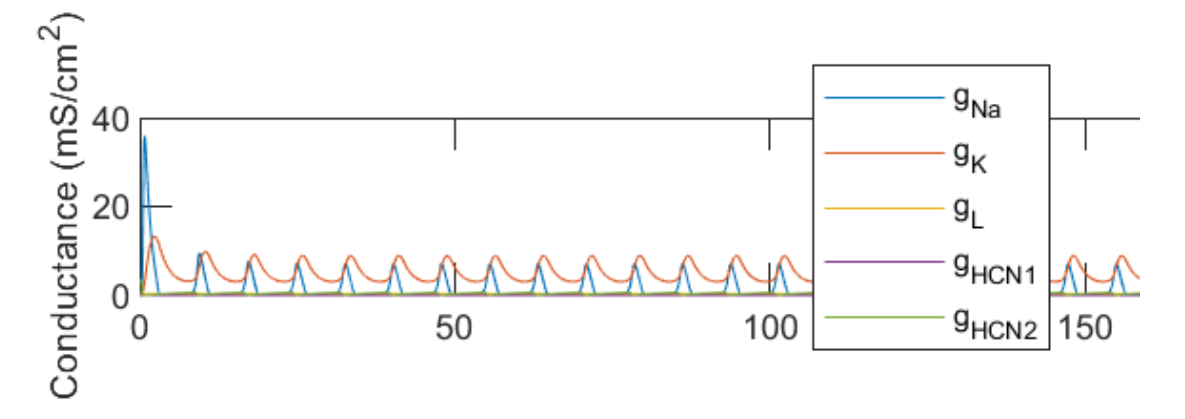

*Figura 5.3d Andamento delle conduttanze dei diversi canali voltaggio-dipendenti*

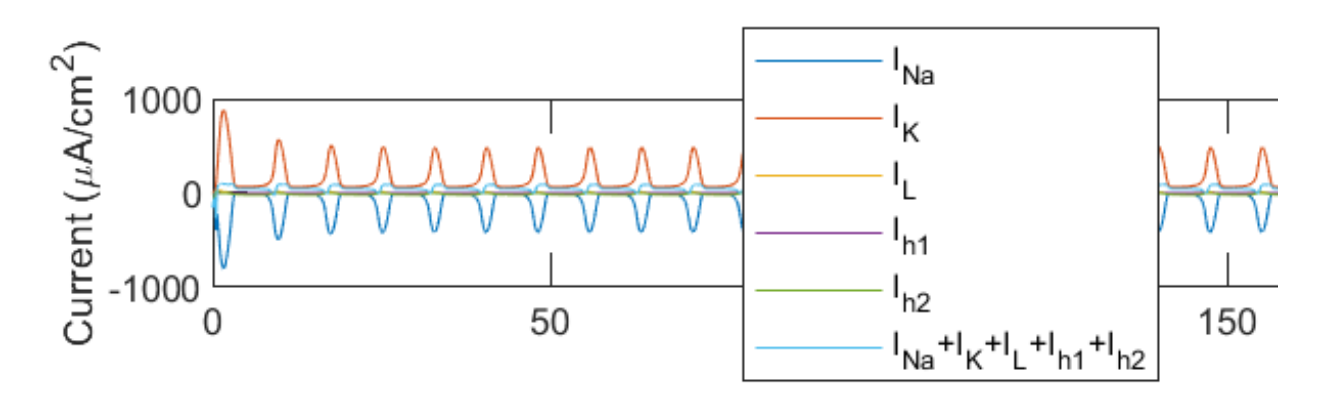

*Figura 5.3e Andamento delle correnti ioniche e della corrente totale di transmembrana*

Al fine di confrontare le diverse condizioni sperimentali contemplate da Lezmy et al, ci si concentra ora sull'andamento del potenziale di transmembrana. In particolare si confrontano, a partire dallo stesso potenziale di riposo (-70 mV) e con la stessa corrente applicata (50  $\mu$ A/ $cm^2$ ), il caso del semplice modello di Hodgkin-Huxley e quello in cui è aggiunto il contributo del solo canale HCN1.

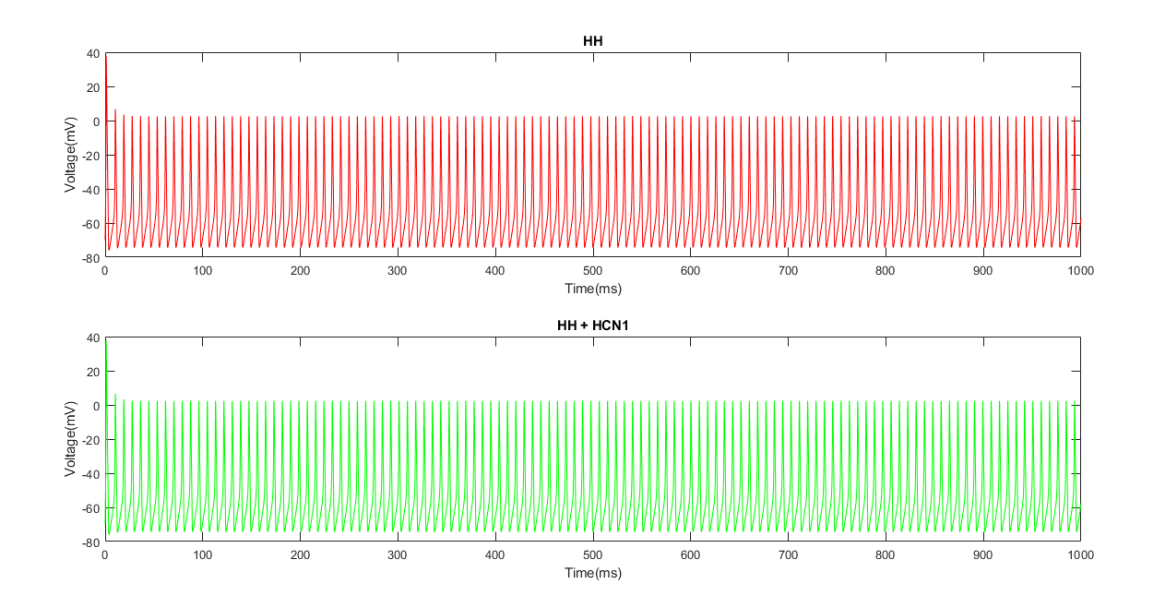

*Figura 5.4 Confronto dei potenziali d'azione generati nel caso delle sole correnti contemplate dal modello HH e nel caso del contributo della corrente mediata da HCN1*

Firing rate for a 50 μA/cm^2 injected current:

HH: 117 Hz

HH + HCN1: 117 Hz

I risultati ottenuti dimostrano come i due casi siano perfettamente sovrapponibili. L'effetto della corrente mediata dai canali HCN1 non è di entità apprezzabile. Quanto riscontrato è in accordo a ciò che Lezmy et al. sostengono nel loro studio, infatti i soli canali HCN1 non sono in grado di incrementare la frequenza di sparo del potenziale d'azione. Tale fatto è da ricondurre alla conduttanza molto bassa di questo tipo di canale, che, in accordo all'equipe di ricerca sopracitata, non supera il valore di 0.33 mS /  $cm<sup>2</sup>$ . La seconda delle due condizioni appena testata può essere quindi presa come condizione di "controllo", nella quale non si procede all'aggiunta di CGS, che emula l'azione dell'adenosina, nell'ambiente sperimentale al fine di attivare la risposta dei canali HCN2.

\_\_\_\_\_\_\_\_\_\_\_\_\_\_\_\_\_\_\_\_\_\_\_\_\_\_\_\_\_\_\_\_\_\_\_\_\_\_\_\_\_\_\_\_\_\_\_\_\_\_\_\_\_\_\_\_\_\_\_\_\_\_\_\_\_\_\_\_\_\_\_\_\_\_\_\_\_\_\_

\_\_\_\_\_\_\_\_\_\_\_\_\_\_\_\_\_\_\_\_\_\_\_\_\_\_\_\_\_\_\_\_\_\_\_\_\_\_\_\_\_\_\_\_\_\_\_\_\_\_\_\_\_\_\_\_\_\_\_\_\_\_\_\_\_\_\_\_\_\_\_\_\_\_\_\_\_\_\_\_

Più interessante è il raffronto tra quest'ultima condizione e quella in cui è presente il contributo dei canali HCN2. Essi presentano una conduttanza massima di 11.1 mS/cm<sup>2</sup> e sono in grado di influenzare l'andamento della tensione di membrana, come evidenziato dalla figura che segue.

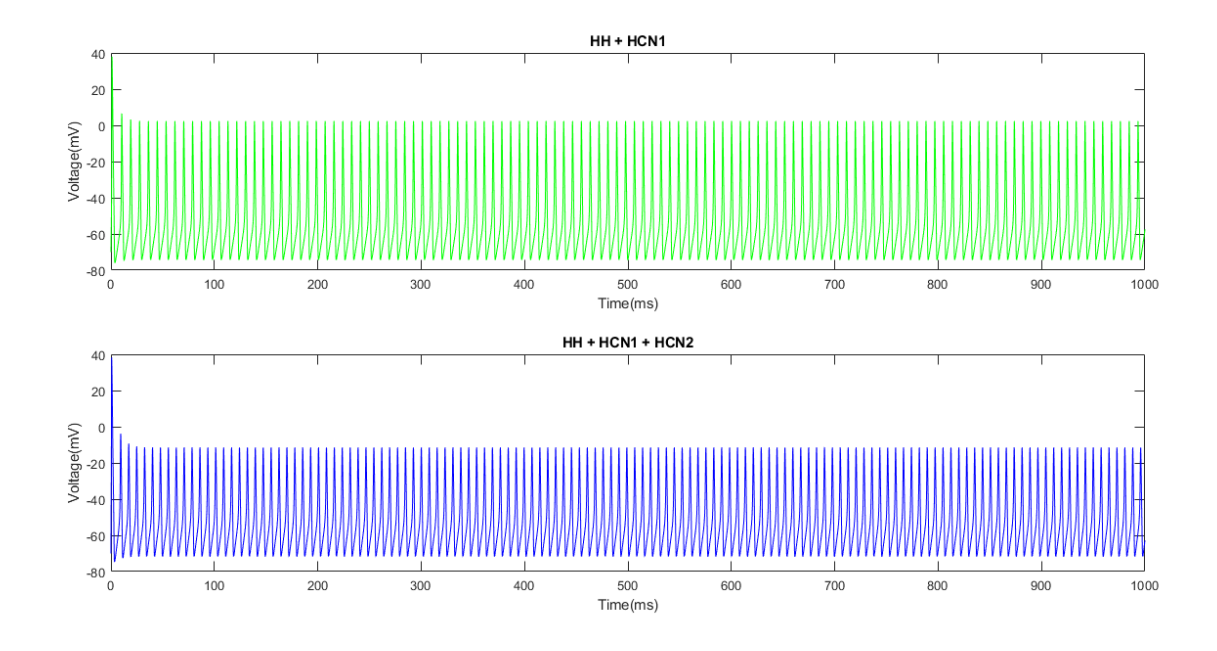

*Figura 5.4 Confronto dei potenziali d'azione generati nel caso del contributo della sola corrente mediata da HCN1 e con il contributo aggiuntivo della corrente mediata da HCN2*

Nell'intervallo di tempo di un secondo, entro cui si è eseguita la simulazione, si nota un generale abbassamento del valore di picco del potenziale d'azione di circa 10 mV. Inoltre, il firing rate risulta aumentato del 12 %, come ricavato dai risultati dell'algoritmo di stima. La command window riporta in output il seguente risultato:

\_\_\_\_\_\_\_\_\_\_\_\_\_\_\_\_\_\_\_\_\_\_\_\_\_\_\_\_\_\_\_\_\_\_\_\_\_\_\_\_\_\_\_\_\_\_\_\_\_\_\_\_\_\_\_\_\_\_\_\_\_\_\_\_\_\_\_\_\_\_\_\_\_\_\_\_\_\_\_\_

Firing rate for a 50 μA/cm^2 injected current HH + HCN1: 117 Hz HH + HCN1 + HCN2: 131 Hz

Si conferma quindi il ruolo dei canali HCN2 nell' incremento della frequenza di sparo del potenziale d'azione nel segmento iniziale dell'assone mielinizzato dei neuroni corticali.

\_\_\_\_\_\_\_\_\_\_\_\_\_\_\_\_\_\_\_\_\_\_\_\_\_\_\_\_\_\_\_\_\_\_\_\_\_\_\_\_\_\_\_\_\_\_\_\_\_\_\_\_\_\_\_\_\_\_\_\_\_\_\_\_\_\_\_\_\_\_\_\_\_\_\_\_\_\_\_

Il risultato ottenuto non spiega tuttavia la particolare dinamica del potenziale d'azione riscontrata da Lezmy et al.. La figura seguente riproduce i risultati sperimentali ottenuti dal team di ricerca.

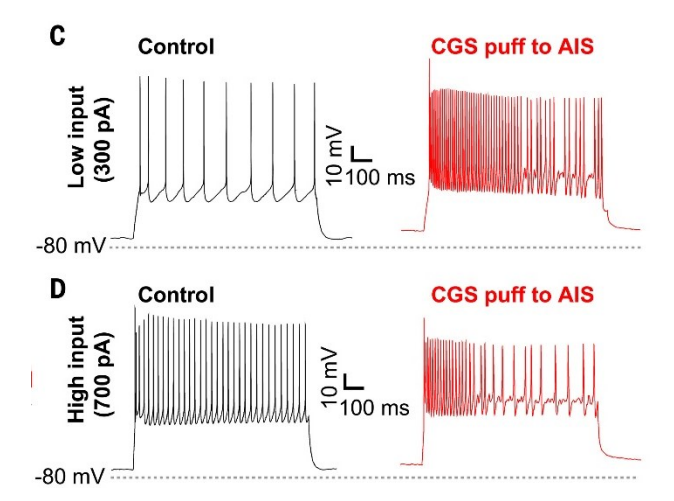

*Figura 5.5 Registrazione del potenziale di membrana prima e dopo l'applicazione di CGS, in grado di attivare i canali HCN2, per due diversi stimoli di corrente (Lezmy et al., 2021)*

Risultano evidenti l'aumento aumento del firing rate e il decremento del valore assoluto delle spikes del potenziale, sia per un impulso definito "basso" di corrente, che per un impulso "alto", ottenuto mediante stimolazione col metodo di patch-clamp. Ciò che invece non si riscontra nelle simulazioni

al calcolatore è il progressivo rallentamento della frequenza di sparo, evidente a partire da alcuni decimi di secondo dopo l'impulso iniziale. Tale comportamento non sembra quindi essere attribuibile all'azione dei canali HCN2. Per spiegare tale dinamica di "frenamento" nella generazione di nuovi potenziali d'azione è necessario formulare una nuova ipotesi risolutiva.

#### <span id="page-57-0"></span>Ipotesi risolutiva

Dopo ad aver appurato che la sola presenza di una corrente mediata dai canali HCN2 non è sufficiente a spiegare la particolare dinamica evidenziata nei risultati sperimentali di Lezmy et al. (figura 5.5), si è ritenuto appropriato formulare un'ipotesi in grado di giustificare il fenomeno riscontrato.

Si ipotizza, di conseguenza, la presenza di una corrente di membrana avente le caratteristiche peculiari di quella mediata dai canali M del potassio.

### <span id="page-57-1"></span>I canali M

Questo tipo di canali voltaggio-dipendenti deve il suo nome ai recettori muscarinici, una tipologia di recettori di transmembrana accoppiati alle proteine G, ai quali si lega l'acetilcolina. Questi canali mediano una corrente ionica la quale viene inibita successivamente alla stimolazione degli omonimi recettori. Tali proteine di trasporto vennero isolate nei neuroni della rana toro da Brown e Adams nel 1980. Si tratta di canali del potassio voltaggio-dipendenti a bassa soglia di attivazione. Essi sono membri della famiglia dei cinque canali del potassio Kv7 (KCNQ). Sono conosciuti cinque sottotipi di questo canale (Kv7.1-Kv7.5) e presentano tutti una struttura analoga a quella dei canali del potassio voltaggio-dipendenti. Mutazioni nei geni che codificano tali proteine causano disturbi neurologici come epilessia, deficit cognitivi e sordità. Questa famiglia di pori cellulari è presente anche nelle cellule eccitabili del muscolo cardiaco e dei muscoli scheletrici Sono particolarmente noti per la loro notevole influenza nell'attività delle cellule nervose, in particolare funzionano come un freno sulle scariche ripetitive di potenziali d'azione, regolando vari tipi di neuroni centrali e periferici, fra cui le cellule nervose del sistema nervoso simpatico e dell'ippocampo. La loro presenza è stata accertata in varie zone dell'encefalo (Greene & Hoshi, 2017).

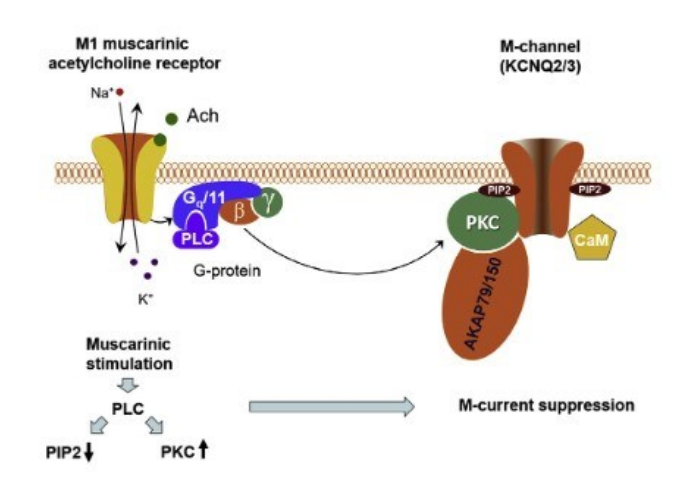

*Figura 5.6 Rappresentazione dei canali M e della loro interazione con i recettori muscarinici*

Si ritiene doveroso specificare che l'intento di tale ipotesi risolutiva non è sostenere l'effettiva presenza di suddetti canali nella corteccia cerebrale, nel particolare sito oggetto degli studi di Lezmy et al.. L'unico scopo è ipotizzare la presenza di una corrente con le medesime caratteristiche di quella mediata dai canali M, in grado di frenare la scarica del potenziale d'azione.

Si è passati quindi a modellare la corrente M a partire dai suoi parametri caratterizzanti, servendosi dei risultati sperimentali di Robbins et al. (1992), riportati nel testo "Dynamical Systems in Neuroscience" (Izhikevich, 2007). L'espressione che rappresenta la corrente M è la seguente:

$$
I_{K(M)} = \bar{g}_M m (V_m - E_k)
$$

I parametri considerati sono riportati in questa tabella:

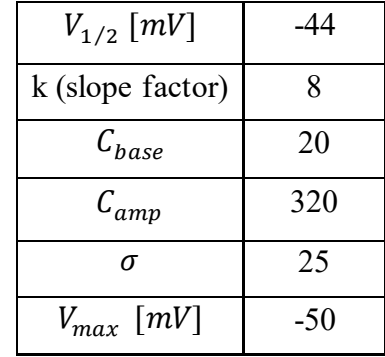

Si sottolinea come il potenziale di Nernst da utilizzare in questo caso coincida con quello del potassio  $(E_k)$ , in accordo a quanto asserito da Robbins et al. (1992). Inoltre, il valore di conduttanza massima è stato assunto coerentemente ai dati raccolti in letteratura (Robbins et al., 1992; Delmas & Brown,

2005; Greene & Hoshi, 2017). In particolare, si è ritenuto appropriato e verosimile un valore di 4.5  $mS/cm^2$ . Le relazioni utilizzate per descrivere la variabile di attivazione "m" sono le stesse riportate nel capitolo 5, in cui sono stati inseriti i parametri appena citati.

#### <span id="page-59-0"></span>Simulazione MATLAB della corrente M

Al fine di valutare la bontà dell'ipotesi portata si è implementato al calcolatore un nuovo modello, servendosi di quelli precedentemente realizzati e aggiungendo il contributo di questa nuova corrente ionica appena descritta. Essa è stata aggiunta inizialmente al solo modello di Hodgkin-Huxley e successivamente al modello in cui, oltre alle classiche correnti contemplate dai due scienziati britannici, sono presenti anche quelle mediate da entrambi i canali HCN considerati precedentemente.

In primo luogo, si è definita la variabile di attivazione del canale M, come nel caso dei canali HCN, a partire dalla descrizione della costante di tempo e dal valore asintotico dei relativi parametri α e β. Per esempio, per definire la funzione "betam\_M.m", i passi sono quelli di seguito elencati.

\_\_\_\_\_\_\_\_\_\_\_\_\_\_\_\_\_\_\_\_\_\_\_\_\_\_\_\_\_\_\_\_\_\_\_\_\_\_\_\_\_\_\_\_\_\_\_\_\_\_\_\_\_\_\_\_\_\_\_\_\_\_\_\_\_\_\_\_\_\_\_\_\_\_\_\_\_\_\_

\_\_\_\_\_\_\_\_\_\_\_\_\_\_\_\_\_\_\_\_\_\_\_\_\_\_\_\_\_\_\_\_\_\_\_\_\_\_\_\_\_\_\_\_\_\_\_\_\_\_\_\_\_\_\_\_\_\_\_\_\_\_\_\_\_\_\_\_\_\_\_\_\_\_\_\_\_\_\_

```
function a=tauM(v)
Cbase=20;
Camp= 320;
Vmax=-50; 
sigma=25;
a=Cbase+Camp*exp(-((Vmax-v).^2)/sigma^2);
end
```

```
function a=minfM(v)
V_50 = -44;k=8;
a=(1+exp((V_50-v)/k)).^(-1);
end
```

```
function b=betam_M(V)
b=(1-minfM(V))./tauM(V);
end
```
\_\_\_\_\_\_\_\_\_\_\_\_\_\_\_\_\_\_\_\_\_\_\_\_\_\_\_\_\_\_\_\_\_\_\_\_\_\_\_\_\_\_\_\_\_\_\_\_\_\_\_\_\_\_\_\_\_\_\_\_\_\_\_\_\_\_\_\_\_\_\_\_\_\_\_\_\_\_

Analogamente a quanto fatto per valutare l'impatto dei canali HCN, si è prodotto il sistema di equazioni nelle due nuove condizioni sperimentali considerate, rispettivamente "HH\_M\_EQUATIONS" e "HH\_H1\_H2\_M\_EQUATIONS." Allo stesso modo si sono poi definiti gli script per ottenere, grazie al metodo ode45, informazioni utili a desumere l'impatto delle novità introdotte nei due nuovi assetti sperimentali. I codici sono del tutto analoghi a quelli già riportati in precedenza, riguardo la valutazione delle correnti mediate dai canali HCN (paragrafo 5.5), con alcune ovvie modifiche, atte a rappresentare la nuova dinamica introdotta da una corrente con le caratteristiche di quella mediata dai canali M.

Dopo aver risolto nell'ambiente MATLAB i nuovi sistemi di equazioni, è stato possibile valutare gli effetti della corrente M, confrontando l'andamento del potenziale d'azione dopo la sua aggiunta con quelli generati contestualmente alle condizioni al contorno già sperimentate. Si riportano quindi, in seguito, i grafici nel caso di una corrente impressa di 50  $\mu$ A/ $cm^2$ , a partire da un potenziale di equilibrio di  $-70$   $mV$ .

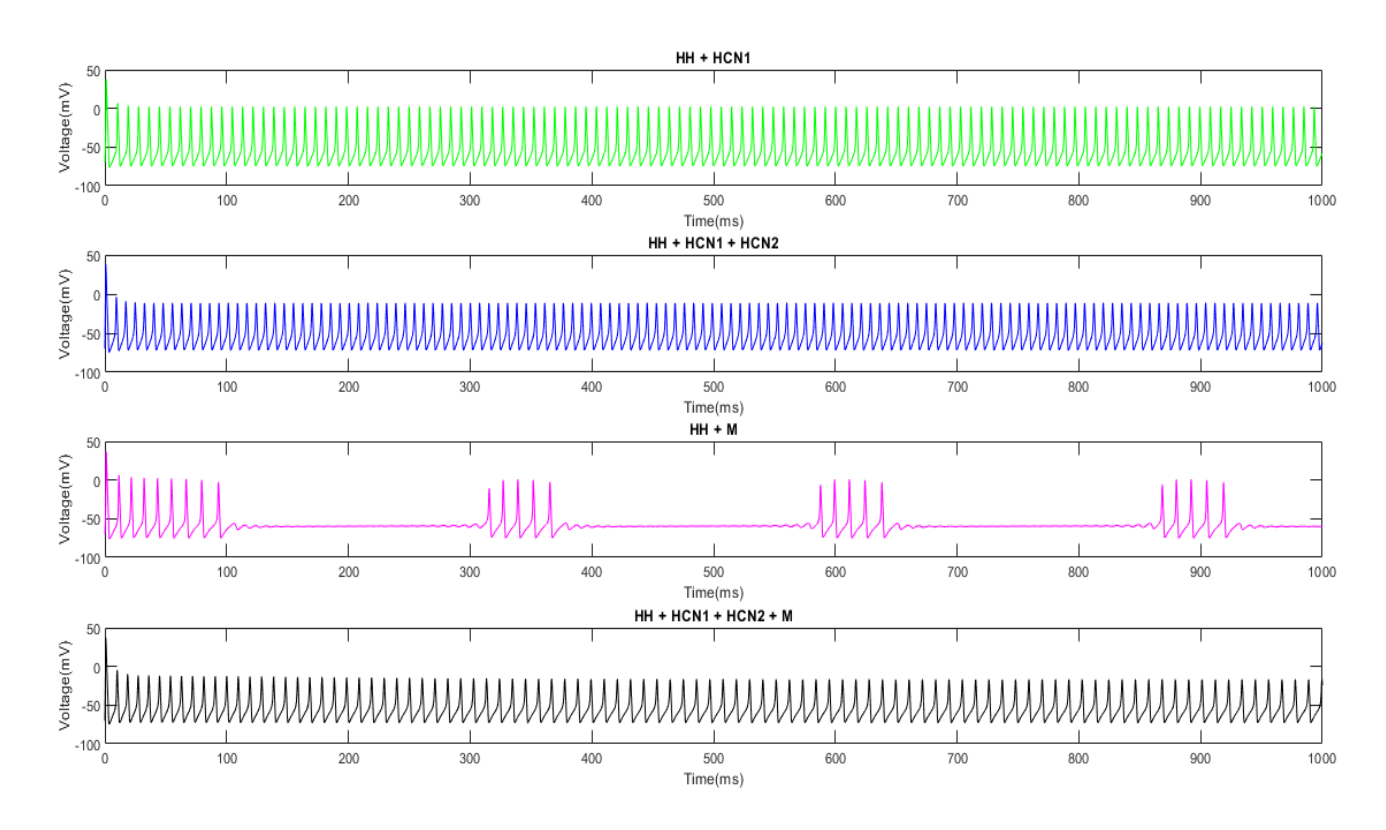

*Figura 5.7 Andamento del potenziale d'azione nei diversi contesti sperimentali*

In questa occasione, l'algoritmo per la stima della frequenza si sparo del potenziale produce in output:

\_\_\_\_\_\_\_\_\_\_\_\_\_\_\_\_\_\_\_\_\_\_\_\_\_\_\_\_\_\_\_\_\_\_\_\_\_\_\_\_\_\_\_\_\_\_\_\_\_\_\_\_\_\_\_\_\_\_\_\_\_\_\_\_\_\_\_\_\_\_\_\_\_\_\_\_\_\_\_\_

\_\_\_\_\_\_\_\_\_\_\_\_\_\_\_\_\_\_\_\_\_\_\_\_\_\_\_\_\_\_\_\_\_\_\_\_\_\_\_\_\_\_\_\_\_\_\_\_\_\_\_\_\_\_\_\_\_\_\_\_\_\_\_\_\_\_\_\_\_\_\_\_\_\_\_\_\_\_\_

Firing rate for a 50 μA/cm^2 injected current: HH + HCN1: 117 Hz HH + HCN1 + HCN2: 131 Hz HH + M: 105 Hz HH + HCN1 + HCN2 + M: 96 Hz

Analizzando il terzo grafico ottenuto, inerente alla sola presenza della corrente M in aggiunta a quelle contemplate dal modello di Hodgkin-Huxley, si evidenzia chiaramente, a partire dal primo decimo di secondo successivo alla stimolazione, un effetto di freno nella generazione di nuovi potenziali d'azione. Interessante è anche quanto si può desumere dalla quarta figura, dove si evidenzia un iniziale aumento della frequenza delle spikes e un successivo rallentamento delle scariche, a partire da 100-150 ms dopo l'applicazione dello stimolo depolarizzante. Inoltre, si nota un decremento del valore assoluto dei picchi di tensione. Quest'ultima situazione, che rappresenta l'azione contemporanea delle correnti mediate dai canali HCN e dai canali muscarinici, riporta un andamento più simile a quanto ottenuto da Lezmy et al. sperimentalmente (figura 5.5), rispetto a quanto appurato mediante la simulazione in cui si è contemplata la presenza dei canali HCN (secondo grafico della figura 5.7). La soluzione trovata rappresenta un risultato puramente qualitativo, ma evidenzia una nuova tendenza nella risposta del sistema a uno stimolo di corrente. Generalmente, la dinamica mostra un iniziale aumento del firing rate, seppur di entità minore rispetto al caso dell'intervento del solo canale HCN2, e un successivo rallentamento che risulta più simile a quanto riportato in figura 5.7 nel caso della sola presenza della corrente M (terzo grafico), con intervalli di tempo significativi di refrattarietà, nei quali è inibita la generazione di nuovi potenziali d'azione.

## Andamento del Firing Rate in funzione dello stimolo di corrente

Appurati questi dettagli riguardo la morfologia delle curve nelle varie condizioni e le relative dinamiche, in conclusione, è stato pensato un algoritmo per confrontare l'andamento del firing rate nelle diverse condizioni e per correnti iniettate di varia entità, al fine di valutare la dipendenza della frequenza di generazione del potenziale d'azione dallo stimolo iniziale. Di seguito si riporta il ciclo iterativo presente all'interno del codice che stimola con un input di corrente diverso ad ogni ripetizione i modelli creati. In particolare, si è deciso di testare i sistemi con ingressi di corrente da 1 a 200  $\mu$ A/cm<sup>2</sup>, equispaziati di un'unità tra loro. Per la stima della frequenza di scarica, l'algoritmo utilizzato è analogo a quello già introdotto al paragrafo 5.5.

Non è riportata la parte precedente dello script dove si definiscono le varie condizioni al contorno del problema da risolvere.

\_\_\_\_\_\_\_\_\_\_\_\_\_\_\_\_\_\_\_\_\_\_\_\_\_\_\_\_\_\_\_\_\_\_\_\_\_\_\_\_\_\_\_\_\_\_\_\_\_\_\_\_\_\_\_\_\_\_\_\_\_\_\_\_\_\_\_\_\_\_\_\_\_\_\_\_\_\_\_\_

```
min current=1; \% \mu A/cm^2max current=200; % µA/cm^2
I 0=[min current:1:max current];
for i=1:length(I_0)y0A(5)=I_0(i);y0B(6)=I_0(i);y0C(7)=I_0(i);y\theta D(6)=I\theta(i);y0E(8)=I_0(i);tspanA = [0, \text{max}(t)];
    tspanB = [0, max(t)];
    tspanC = [0, max(t)];
    tspanD = [0, max(t)];
    tspanE = [0, max(t)];
     % ode45 method for resolution
    [timeA,VA] = ode45(@HH_EQUATIONS,tspanA,y0A);
    ODA=VA(:,1);[timeB,VB] = ode45(@HH_H1_EQUATIONS,tspanB,y0B);
    ODE=VB(:,1);[timeC,VC] = ode45(@HH_H1_H2_EQUATIONS,tspanC,y0C);
    ODC=VC(:,1);[timeD, VD] = ode45(@HH_M_EQUATIONS, tspanD, y0D);
    ODD=VD(:,1);[timeE,VE] = ode45(@HH_H1_H2_M_EQUATIONS,tspanE,y0E);
    ODE=VE(:,1); % Firing rate computation
```

```
 peaksA=length(findpeaks(ODA,'MinPeakWidth',10));
fir_rateA(i)=peaksA/(max(t)/1000);
```

```
 peaksB=length(findpeaks(ODB,'MinPeakWidth',10));
    fir rateB(i)=peaksB/(max(t)/1000);
     peaksC=length(findpeaks(ODC,'MinPeakWidth',10));
    fir_rateC(i)=peaksC/(max(t)/1000);
     peaksD=length(findpeaks(ODD,'MinPeakWidth',10));
    fir_rateD(i)=peaksD/(max(t)/1000);
     peaksE=length(findpeaks(ODE,'MinPeakWidth',10));
     fir_rateE(i)=peaksE/(max(t)/1000);
end
figure()
hold on
plot(I_0,fir_rateA,'-or','MarkerFaceColor','r','MarkerSize',4)
plot(I_0,fir_rateB,'-og','MarkerFaceColor','g','MarkerSize',3)
plot(I_0,fir_rateC,'-ob','MarkerFaceColor','b','MarkerSize',3)
plot(I_0,fir_rateD,'-om','MarkerFaceColor','m','MarkerSize',3)
plot(I_0,fir_rateE,'-oy','MarkerFaceColor','y','MarkerSize',3)
title('Firing rate for different input currents')
legend('HH','HH + HCN1','HH + HCN1 + HCN2','HH + M','HH + HCN1 + HCN2 + M')
xlabel('Current (\muA/cm^2)')
ylabel('Firing Rate (Hz)')
hold off
```
\_\_\_\_\_\_\_\_\_\_\_\_\_\_\_\_\_\_\_\_\_\_\_\_\_\_\_\_\_\_\_\_\_\_\_\_\_\_\_\_\_\_\_\_\_\_\_\_\_\_\_\_\_\_\_\_\_\_\_\_\_\_\_\_\_\_\_\_\_\_\_\_\_\_\_\_\_\_\_\_

-

Dopo l'esecuzione del programma implementato si è giunti al seguente risultato.

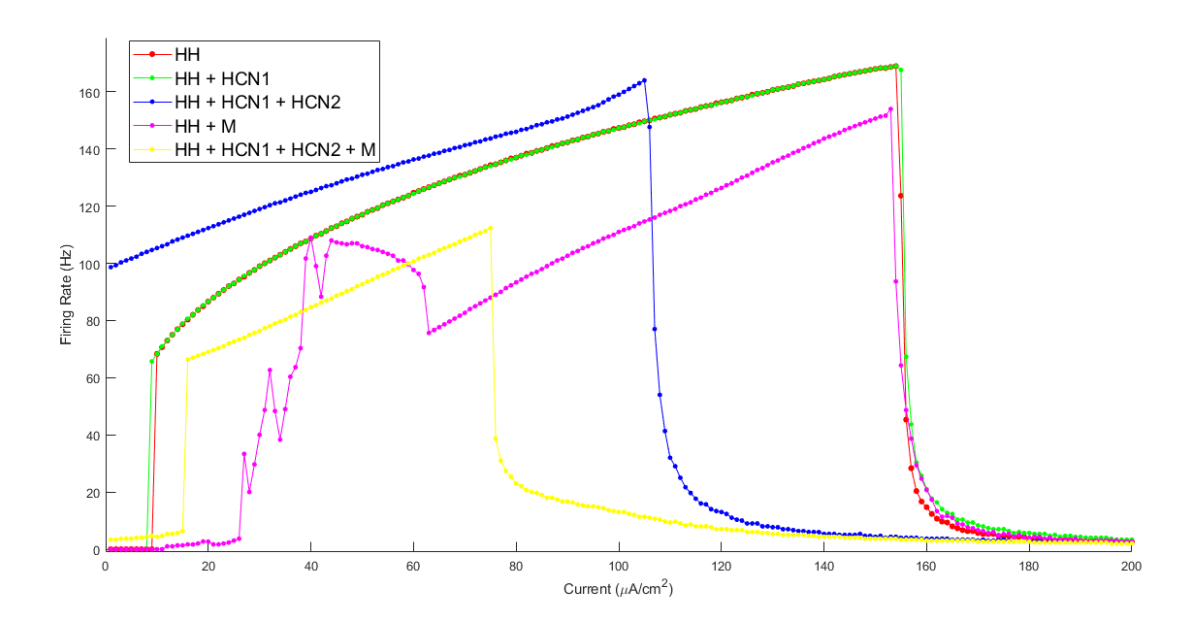

*Figura 5.8 Valore del firing rate in funzione della corrente applicata, nei diversi contesti finora considerati*

Il grafico mostra come la frequenza di scarica del potenziale d'azione sia fortemente dipendente dall'intensità della corrente applicata. In primo luogo, è confermata la sostanziale sovrapponibilità del caso della presenza delle sole correnti contemplate da Hodgkin-Huxley e di quello in cui si è aggiunta solo la corrente mediata dai canali HCN1. La curva blu, che rappresenta il caso in cui è fondamentale l'intervento dei canali HCN2, mostra un evidente incremento della frequenza di scarica, che aumenta proporzionalmente allo stimolo iniziale, salvo poi crollare verticalmente per stimoli elevati. La curva in magenta, che riproduce l'andamento della frequenza di generazione del PA nel caso dell'influenza della sola corrente M, mostra un andamento meno lineare e più vario soprattutto per stimoli "bassi" di corrente, in quanto le scariche risultano evidentemente frenate, come osservato in precedenza (paragrafo 5.9). Successivamente, a partire da stimoli di circa 60  $\mu$ A/ $cm^2$ , l'andamento diventa pressoché lineare ed è seguito da una ricaduta verticale. Infine, la curva in giallo, dove si è considerato l'intervento contestuale dei canali HCN e M, mostra un andamento lineare fino a circa 80 µA/cm<sup>2</sup> seguito da una brusca diminuzione, più precoce di tutti casi precedenti. I risultati raffigurati dalle curve in giallo e magenta mostrano una generale diminuzione del firing rate rispetto al caso rappresentato dalle curve in rosso e in verde. Quindi, se dal punto di vista della morfologia l'ipotesi proposta dà risultati soddisfacenti, non li fornisce altrettanto dal punto di vista della frequenza di scarica del potenziale. In questo caso l'ipotesi maggiormente accreditata è quella sostenuta da Lezmy et al.. Tuttavia, tale risultato non smentisce totalmente l'ipotesi della presenza di una corrente simile a quella mediata dai canali M, in quanto si ritiene più importante considerare l'andamento qualitativo delle scariche di potenziale rispetto agli aspetti quantitativi, che risentono di inevitabili errori dovuti agli algoritmi di stima e soprattutto della dipendenza da parametri non misurabili direttamente e rinvenuti in letteratura.

# <span id="page-65-0"></span>Conclusione

Dopo aver introdotto i principi elettrofisiologici che spiegano la natura eccitabile dei neuroni, si è passati alla descrizione della dinamica dei canali ionici, importanti costituenti delle membrane biologiche. Si sono poi riassunte le principali caratteristiche delle cellule nervose e le peculiarità del potenziale d'azione. Particolare interesse è stato riservato al modello introdotto dai due biofisici inglesi Alan Lloyd Hodgkin e Andrew Fielding Huxley, i quali furono in grado di caratterizzare il comportamento elettrico della membrana cellulare, con particolare attenzione alla dinamica dei canali ionici e alla generazione del potenziale d'azione, descritti da un sistema di equazioni differenziali. Queste possono essere risolte numericamente grazie al software MATLAB e in particolare sfruttando la funzione built-in "ode45", messa a disposizione dal software.

Si sono costruite varie simulazioni computazionali della generazione del potenziale d'azione al fine di valutare i risultati di uno studio a cura di Lezmy et al., pubblicata su Science il 15 ottobre 2021. Gli autori del paper di ricerca hanno evidenziato il ruolo assunto dalla corrente ionica mediata dai canali HCN (Hyperpolaritazion-activated Cyclic Nucleotide-gated channels), i quali si aprono contestualmente a un'iperpolarizzazione della membrana plasmatica. Queste proteine di transmembrana, la cui presenza è stata evidenziata negli assoni mielinizzati dei neuroni corticali che attraversano il corpo calloso, lasciano passare ioni sodio e potassio in seguito a una catena di reazioni chimiche, alla base della quale sono coinvolti gli astrociti e in cui svolge un fondamentale ruolo intermediario l'adenosina. Nel segmento iniziale dell'assone i ricercatori hanno evidenziato dei cambiamenti nelle caratteristiche del potenziale d'azione generato, ad esempio un incremento della frequenza di scarica.

Per simulare l'effetto di tali correnti ioniche è stato necessario procedere con la loro modellazione a partire dai parametri riportati nell'articolo dei neuroscienziati e da dati riportati in letteratura. Le equazioni differenziali in grado di descrivere la dinamica dei canali ionici e le correnti da essi mediate sono state implementate al calcolatore e aggiunte al modello matematico di Hodgkin e Huxley.

Le simulazioni prodotte nell'ambiente MATLAB hanno evidenziato come la sola presenza dei canali HCN1 e HCN2 non costituisca una prova esaustiva della presenza di una peculiare dinamica evidenziata nei risultati sperimentali dei neuroscienziati. Oltre ad un aumento del firing rate e a un abbassamento del valore dei picchi di tensione, dai grafici pubblicati su Science è possibile notare una dinamica di frenamento nella generazione di nuove spikes a partire da alcuni decimi di secondo dopo lo stimolo depolarizzante.

Si è quindi passati alla formulazione di un'ipotesi in grado di spiegare tale comportamento. L'attenzione si è riversata su una corrente ionica con le caratteristiche di quella mediata dai canali M del potassio, la quale è nota per il suo effetto di "freno" sulla generazione di nuovi potenziali d'azione. Anche in questo caso è stata modellata la corrente e il suo effetto è stato valutato con simulazioni MATLAB. Dai risultati è emerso come questa provochi effettivamente un effetto apprezzabile sulla generazione del potenziale d'azione, sia nel caso di una sua presenza isolata che contestuale all'attività dei canali HCN.Il profilo della curva in questo caso è sufficientemente coerente con quello ottenuto da Lezmy et al., in particolare si assiste ad un progressivo distanziamento dei picchi di potenziale dopo qualche centinaio di millisecondi dallo stimolo depolarizzante. L'ipotesi proposta spiega quindi abbastanza bene l'andamento qualitativo delle scariche di potenziale, meno dal punto di vista quantitativo. Infatti, i risultati di un algoritmo in grado di valutare il firing rate per stimoli di corrente di varia entità e nelle diverse situazioni sperimentali, ha evidenziato come l'intervento della corrente M non provochi un sostanziale aumento della frequenza di sparo, al contrario di quanto avviene in seguito alla mediazione dei canali HCN. Tuttavia, si valuta che l'aspetto qualitativo sia più interessante di quello quantitativo, in quanto le incertezze introdotte dalla stima dei parametri delle correnti, non misurabili in maniera diretta, influenzano quest'ultimo aspetto. Si tiene presente come l'intento finale non sia quello di sostenere l'effettiva presenza dei canali muscarinici nella porzione di assone inserita nel contesto della ricerca di Lezmy et al., ma il plausibile intervento di una corrente ionica con le stesse caratteristiche di quella da essi mediata.

A conclusione del lavoro, si ritiene importante sottolineare la notevole importanza di software come MATLAB nella stima dell'andamento del potenziale d'azione nelle cellule nervose. Questo risulta uno strumento di estrema praticità che può essere applicato nei più svariati contesti, ad esempio si possono testare gli effetti di molte sostanze, tra cui farmaci, e la loro contestuale interazione con vari tipi di canali ionici. Si può valutare come esse siano in grado di influenzare la generazione e la propagazione degli impulsi elettrici lungo le reti neurali. Va tenuto presente come tali modelli forniscano delle stime e non dei risultati precisi in senso assoluto. Tuttavia, si dimostrano estremamente utili a fare delle valutazioni in prima approssimazione e posso inoltre essere affinate a tal punto da fornire risultati accettabili anche dal punto di vista quantitativo.

# <span id="page-67-0"></span>Bibliografia

- Avanzolini, G., & Magosso, E. (2015). *Strumentazione Biomedica. Progetto e Impiego dei Sistemi di misura* (III ed.). Bologna: Pàtron editore.
- Biel, M., Wahl-Schott, C., Michalakis, S., & Zong, X. (2009, Luglio 1). Hyperpolarization-Activated Cation Channels: From Genes to Function. *Physiological Reviews, 89*(3), 847-885.
- Delmas, P., & Brown, D. A. (2005). Pathways modulating neural KCNQ/M (Kv7) potassium channels. *Nature Reviews Neuroscience, 6*, 850–862.
- Greene, D. L., & Hoshi, N. (2017, Febbraio). Modulation of Kv7 channels and excitability in the brain. *Cellular and Molecular Life Sciences, 74*(3), 495–508.
- Hodgkin, A. L., & Huxley, A. F. (1952, Agosto 28). A quantitative description of membrane current and its application to conduction and excitation in nerve. *The Journal of Physiology, 117*(4), 500–544.
- Hodgkin, A. L., & Huxley, A. F. (1952, Aprile). Currents carried by sodium and potassium ions through the membrane of the giant axon of Loligo. *The Journal of Physiology, 116*(4), 449–472.
- Hodgkin, A. L., & Huxley, A. F. (1952, Aprile 28). The components of membrane conductance in the giant axon of Loligo. *The Journal of Physiology*, 473-496.
- Hodgkin, A. L., Huxley, A. F., & Katz, B. (1952, Aprile 28). Measurement of current-voltage relations in the membrane of the giant axon of Loligo. *The Journal of physiology, 116*(4), 424-448.
- Izhikevich, E. M. (2007). *Dynamical Systems in Neuroscience.* Cambridge, Massachusetts: The MIT Press.
- Kreir, M., De Bondt, A., Van den Wyngaert, I., & Teuns, G. (2019). Role of Kv7.2/Kv7.3 and M1 muscarinic receptors in the regulation of neuronal excitability in hiPSC-derived neurons. *European Journal of Pharmacology, 858*.
- Lezmy, J., Arancibia-Cárcamo, I. L., Quintela-López, T., Sherman, D. L., Brophy, P. J., & Attwell, D. (2021, Ottobre 15). Astrocyte Ca2+-evoked ATP release regulates myelinated axon excitability and conduction speed. *Science, vol. 374*(6565).
- Mainardi, L., & Ravazzani, P. (2011). *Principi di Bioelettricità e Bioelettromagnetismo.* Bologna: Pàtron editore.
- Purves, D. (2004). *Neuroscience* (III ed.). Sunderland, Massachusetts, U.S.A.: Sinauer Associates, Inc.
- Robbins, J., Trouslard, J., Marsh, S. J., & Brown, D. A. (1992). .Kinetic and pharmacological properties of the M-current in rodent neuroblastoma x glioma hybrid cells. *The Journal of Physiology, 451*, 159–185.
- Silverthorn, D. U. (2020). *Fisiologia umana. Un approccio integrato* (VIII ed.). (A. Portalupi, Trad.) Milano, Torino: Pearson Italia.
- Simone, A. (2011). *Tesi di Dottorato di Ricerca in Fisiologia Umana. Ricerca di mutazioni in proteine associate ai canali HCN in pazienti affetti da disturbi del ritmo cardiaco ed epilessia idiopatica*. Università degli Studi di Milano.